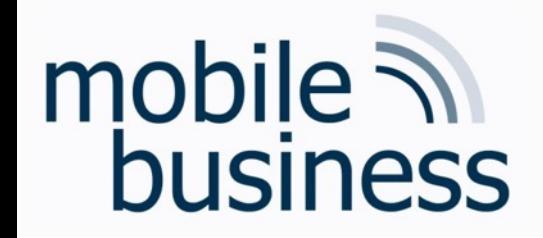

## Chair of Mobile Business & Multilateral Security

Exercise 6 Business Informatics 2 (PWIN)

Databases & Data-oriented Modelling

### SQL

Sascha Löbner, M.Sc. www.m-chair.de

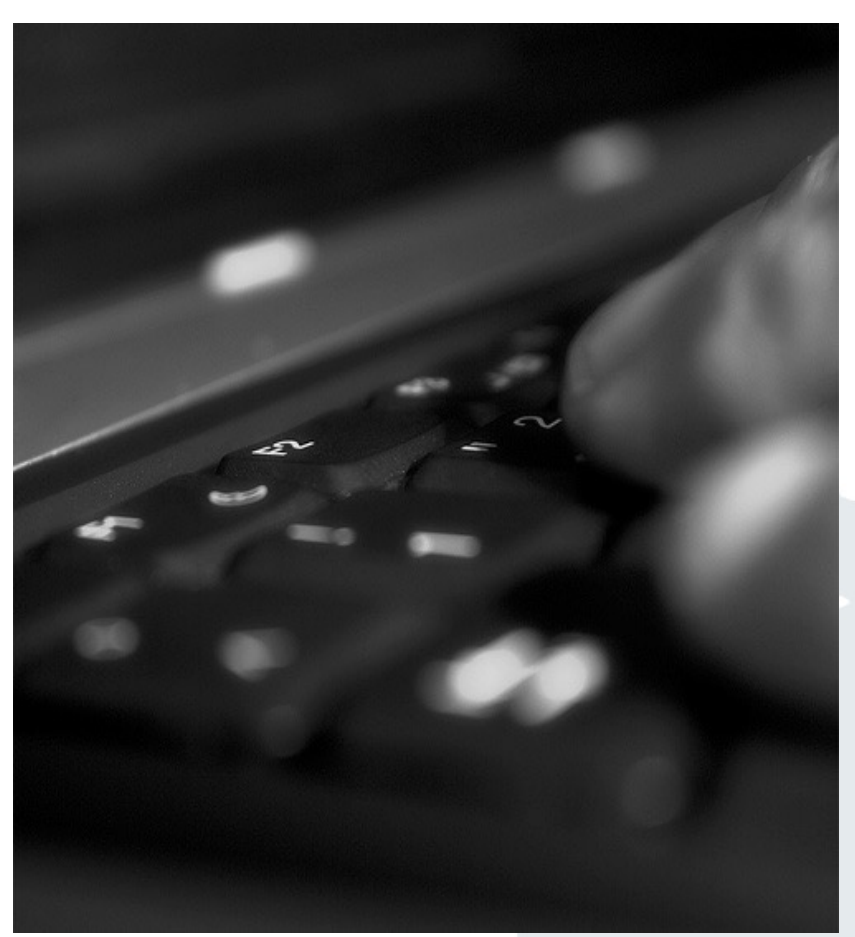

Jenser (Flickr.com)

**. . .**

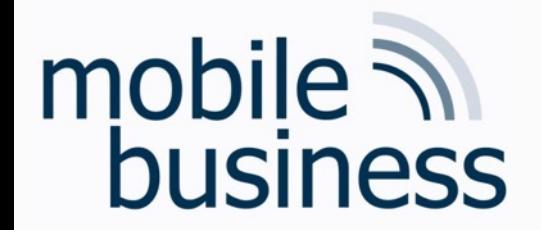

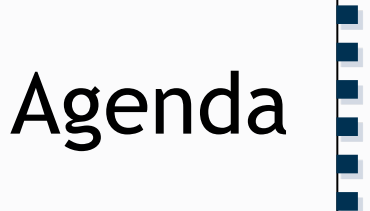

### ■ Exercise 1: Entity Relationship Model

### ■ Exercise 2: Deriving Relations from an ERM

§ Exercise 3: SQL

Wirtschaftsinformatik 2 (PWIN) WS 2023 - 2024, Chair of Mobile Business & Multilateral Security 2

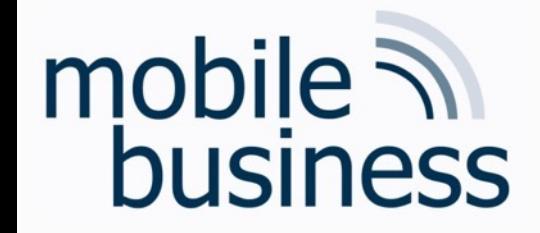

### Exercise 1: Entity Relationship Model

Wirtschaftsinformatik 2 (PWIN) WS 2023 - 2024, Chair of Mobile Business & Multilateral Security 3

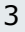

**. . .**

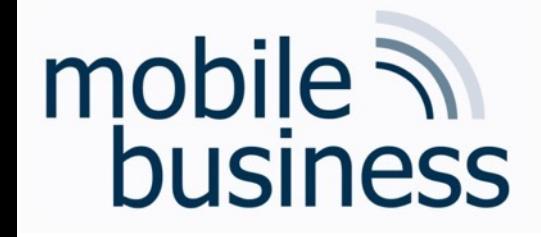

### Repetition: ERM

**……**

- Modelling of the problem statement from functional perspective
- **EXEDENT Abstraction from technical aspects and implementations**
- Different modelling concepts (e.g. ERM, SERM, ...) available

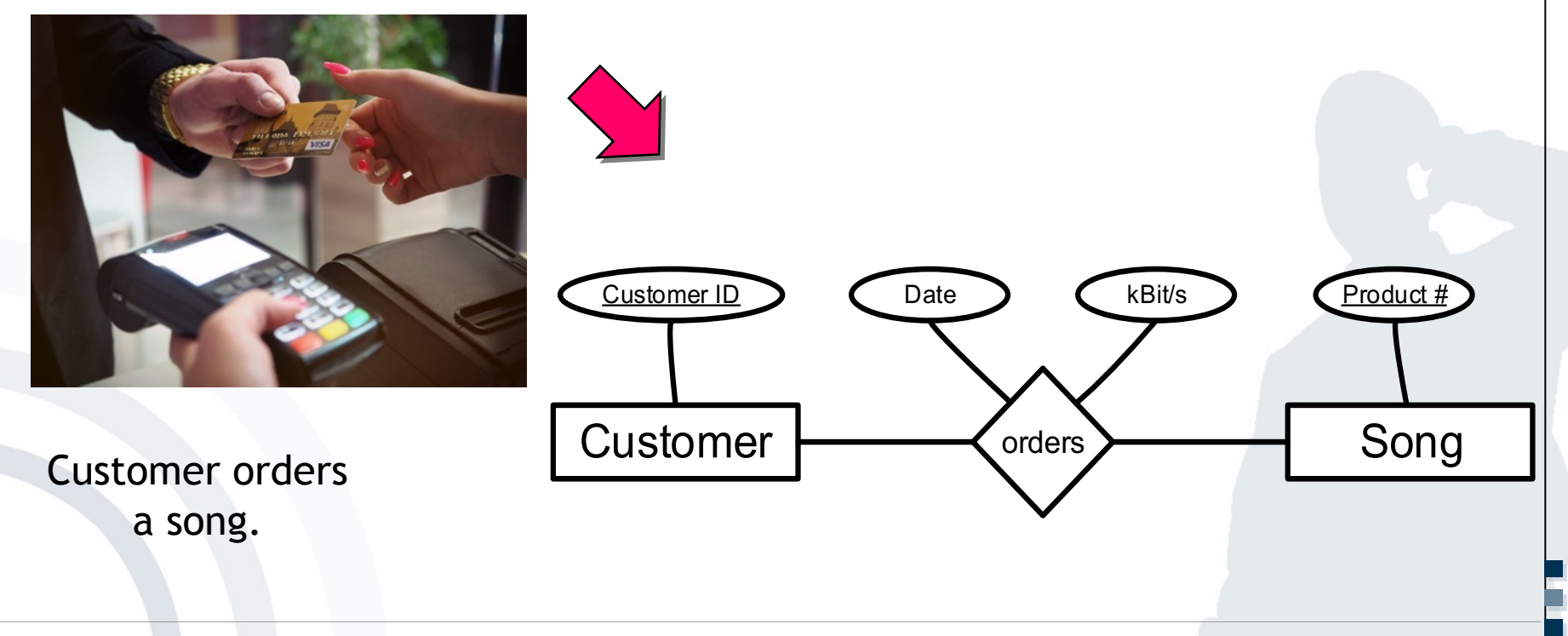

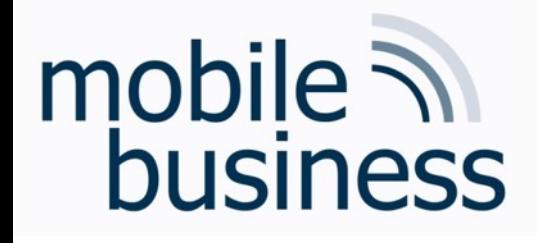

## Repetition: ERM

### **Cardinalities**

- Cardinalities describe the number of relationship instances that an entity can participate in:
	- § 1:1 (one-to-one), e.g. student student card (theoretically)
	- § 1:n (one-to-many), e.g. university student (theoretically)
	- n:m (many-to-many), e.g. professor student (theoretically)

### **Intervals (min/max notation)**

- Intervals allow specifying cardinalities more accurately.
- **They specify that each entity participates in at least** *min* and at most *max* relationship instances.

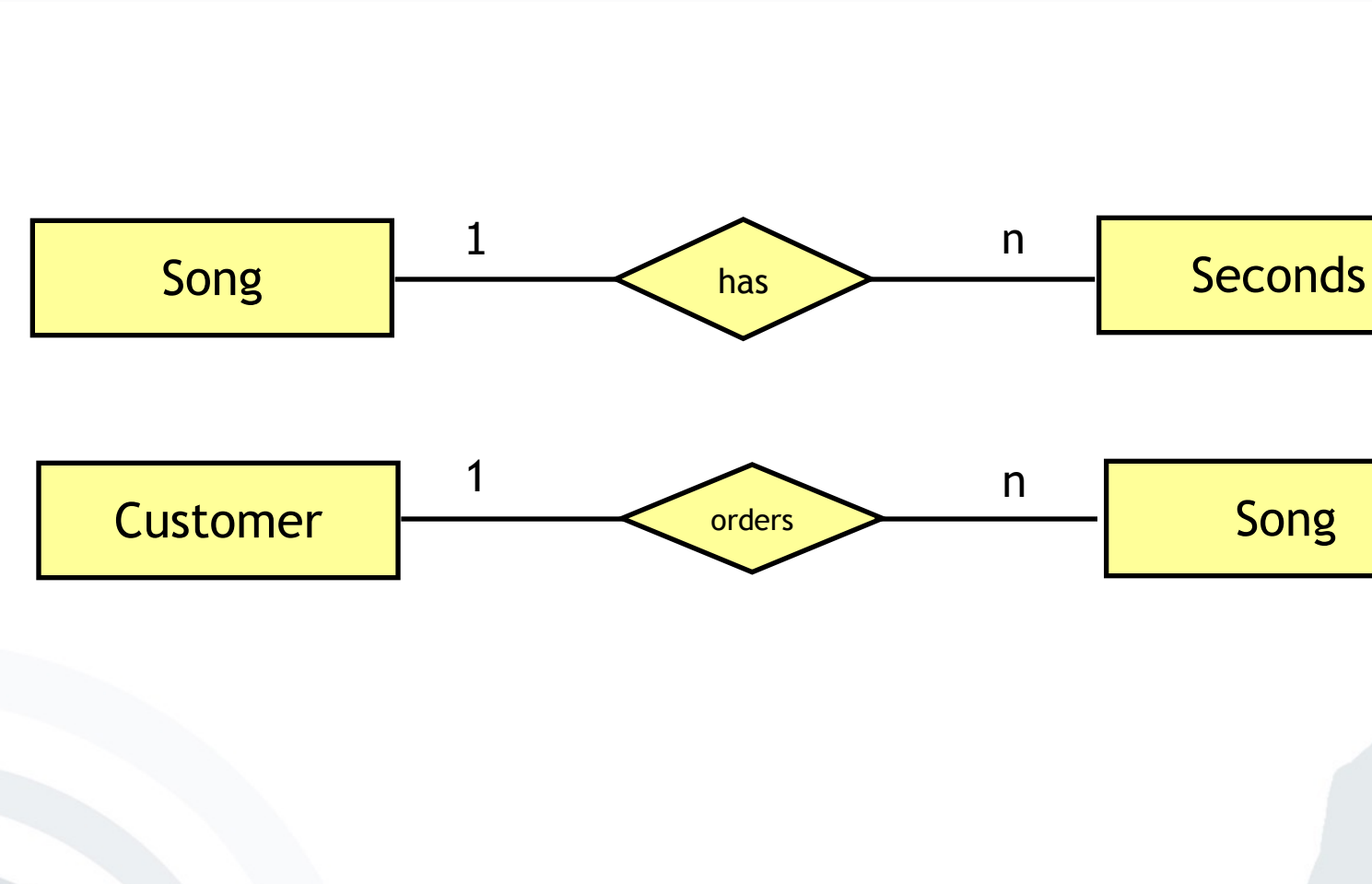

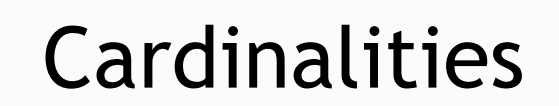

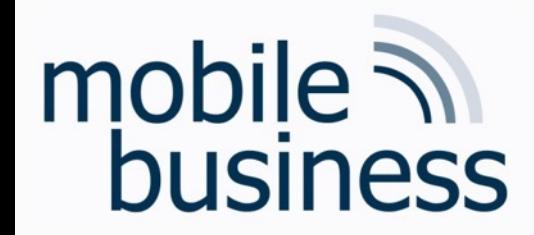

# Intervals (according to Ferstl/Sinz 2001)

**• Intervals allow specifying cardinalities more accurately.** 

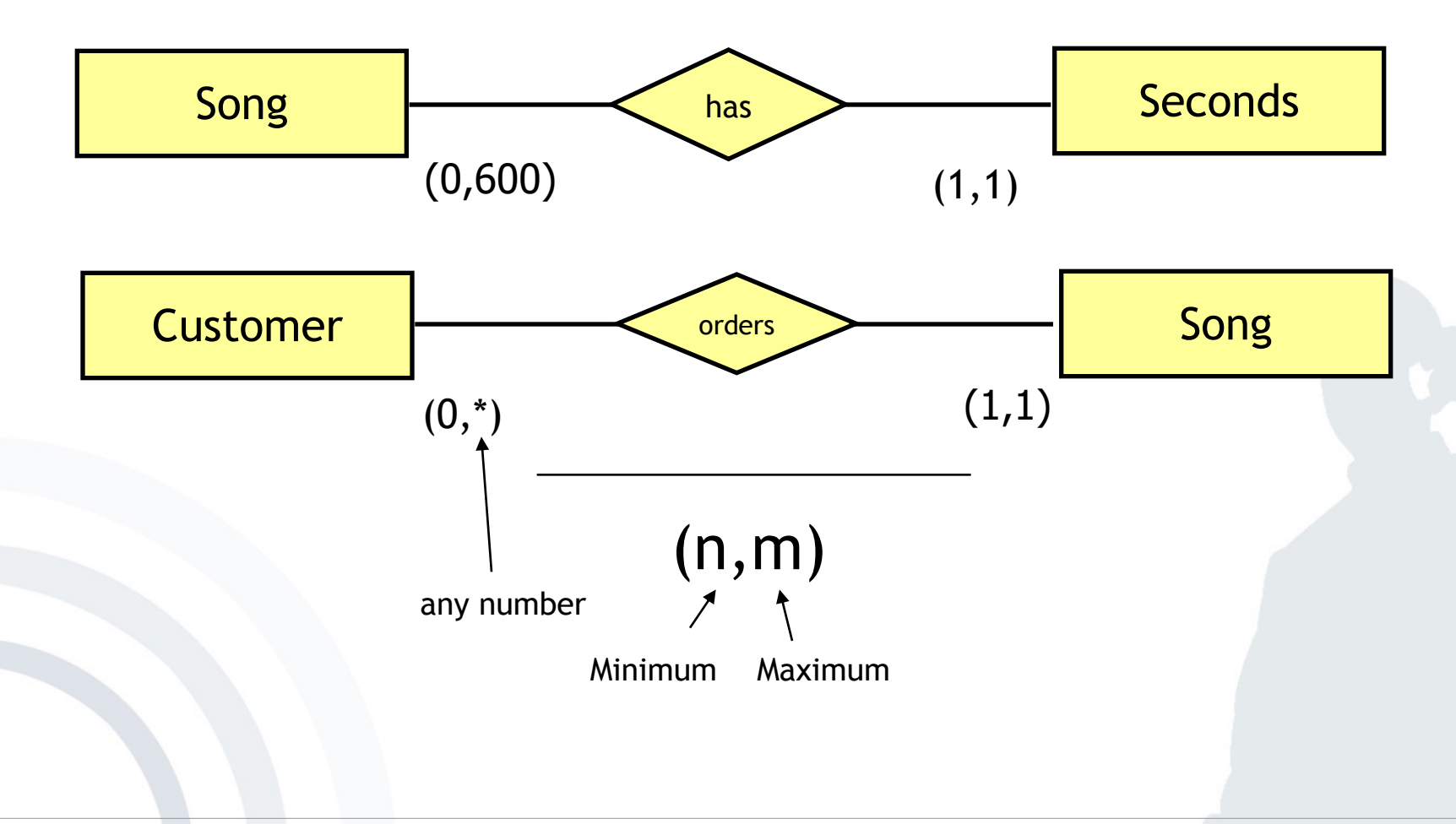

**. . .**

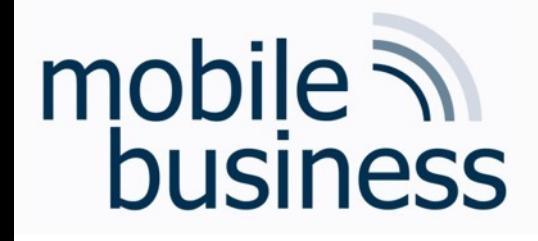

# **……**

### **Create an ER model which represents the structure of a university**:

- § Identify and mark the **primary key** for each entity and avoid as far as possible artificial keys (e.g. ID).
- § Define the relations, using the **interval notation**.
- § Make explicitly use of **weak entities**.

### **The ER model should be based on the following information:**

- § A university consists of different **departments**. Each of them has a name and a unique number.
- § Departments are structured into **chairs** with unique names. They offer at least one lecture.
- § Each chair offers a number of **lectures** which are described with course number, title and description.
- **Exams** can be distinguished by its type. For each lecture two exams are offered: One normal exam and one repeat exam. The number of participants for an exam is not limited.
- § A **student** can register for any number of exams. Furthermore, a student is assigned to one department and has a matriculation number and a name.

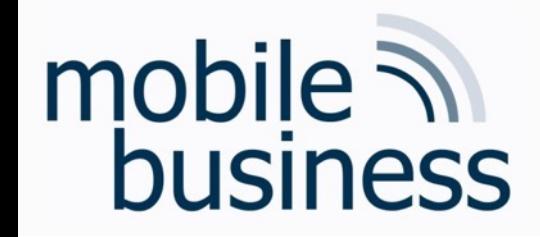

Weak entities depend on at least one entity and consequently cannot exist without them.

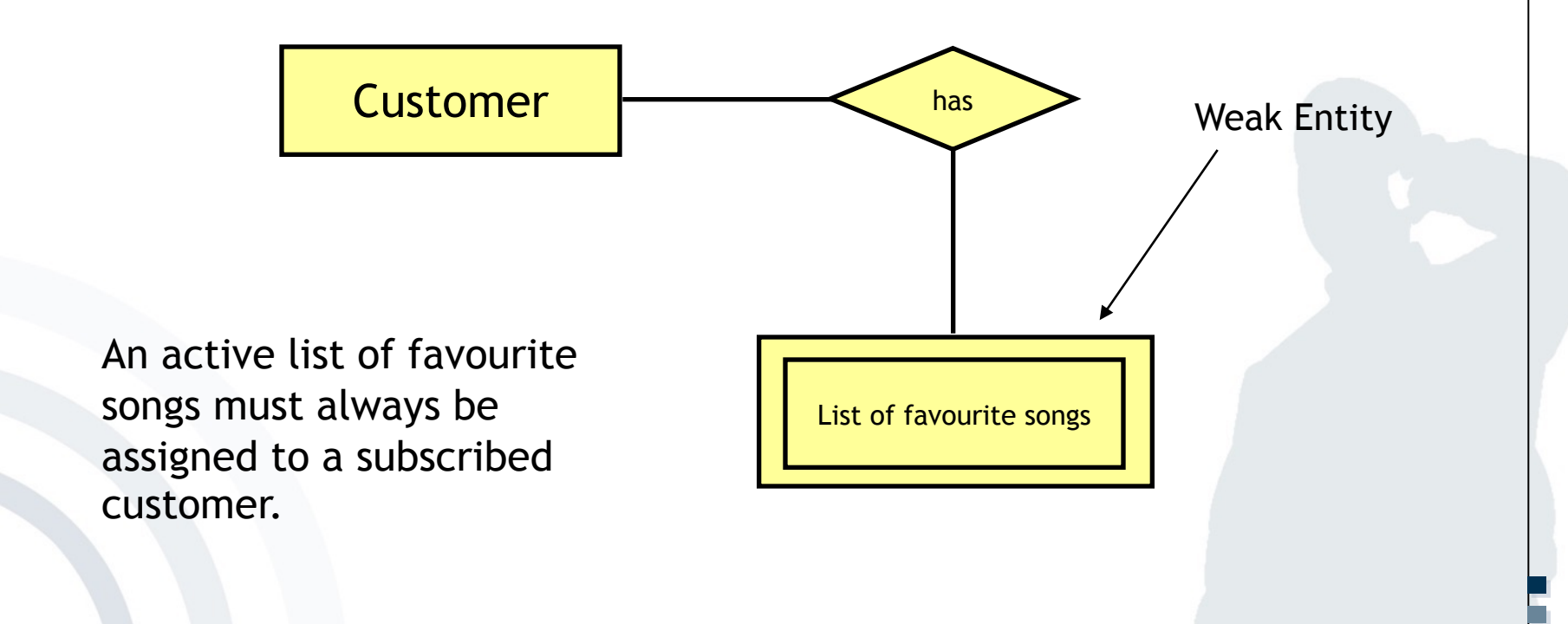

**.**

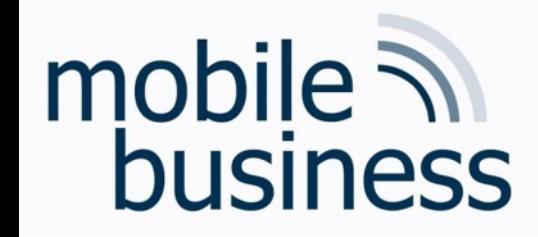

### 1.) Define entities

**Department** 

**Chair** 

Lecture

Exercise 1: ER Model

**Student** 

**Exam** 

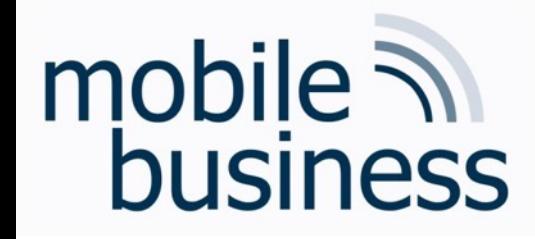

2.) Define relationships between entities

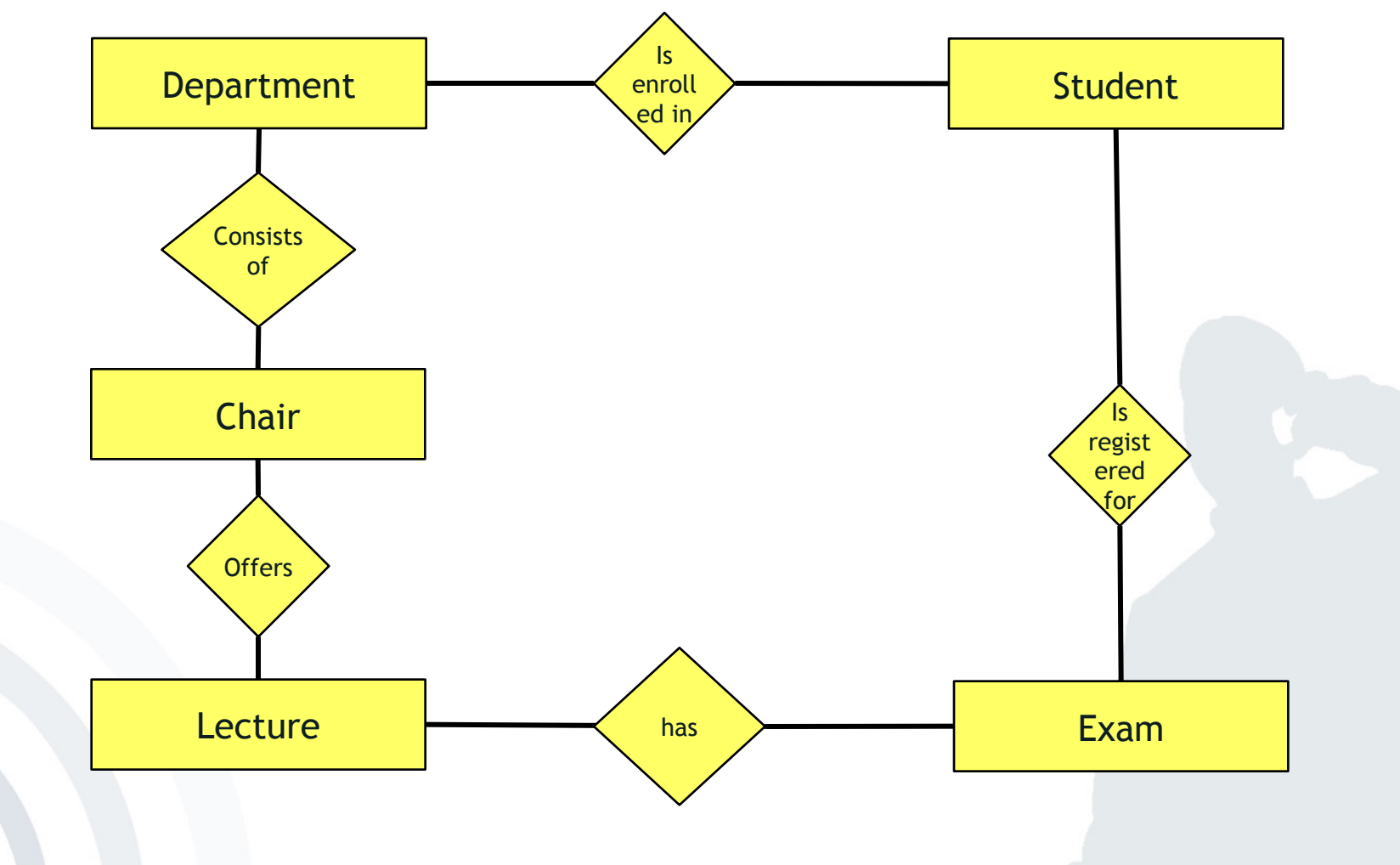

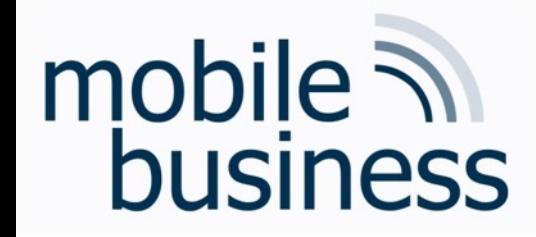

3.) Define cardinalities (using the interval notation)

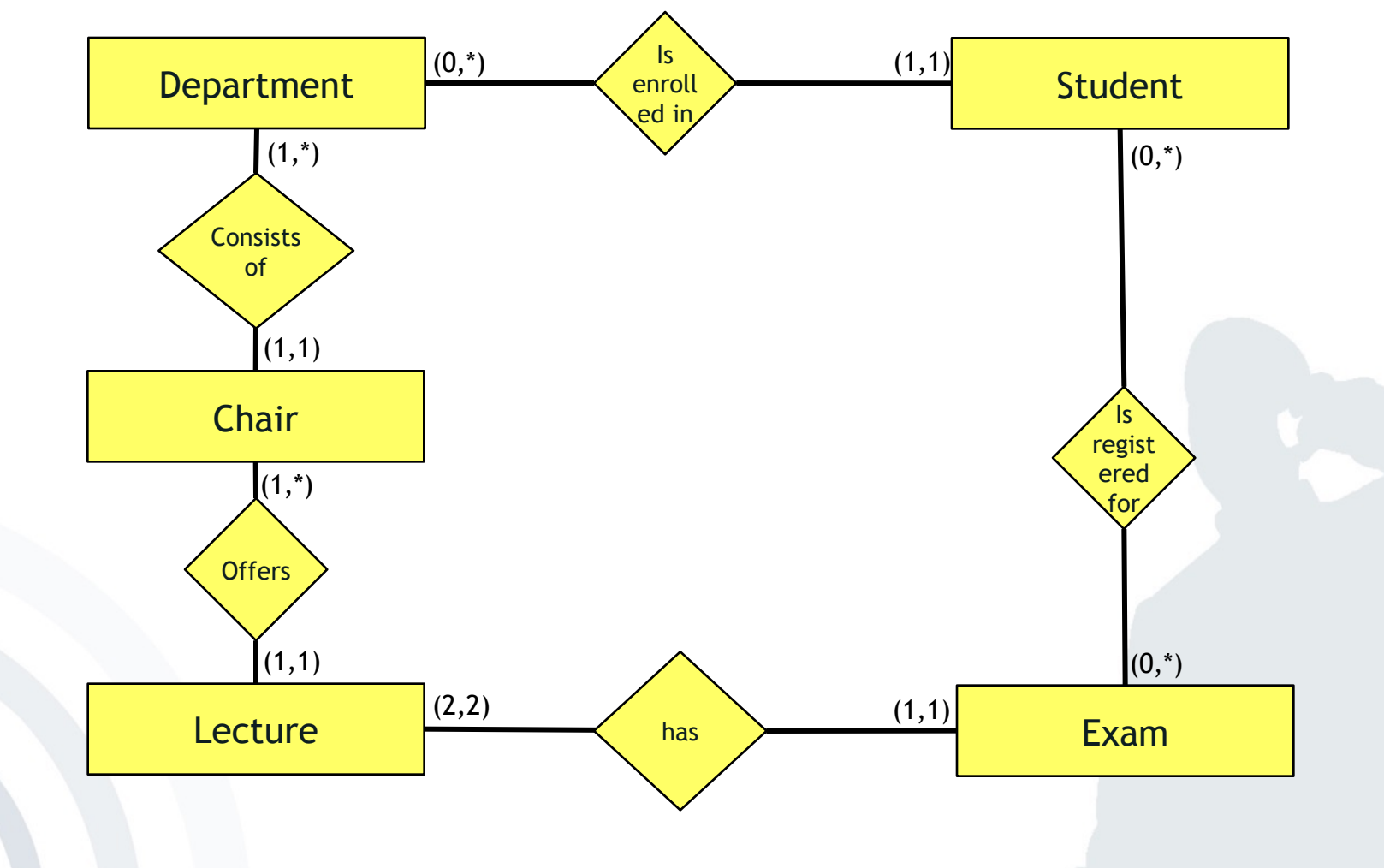

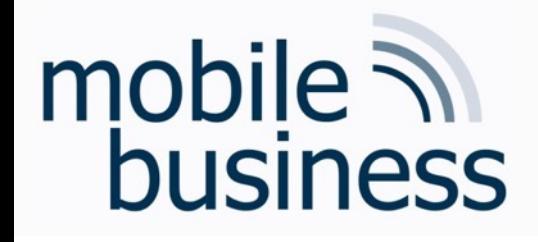

# **……**

### **Create an ER model which represents the structure of a university**:

- § Identify and mark the **primary key** for each entity and avoid as far as possible artificial keys (e.g. ID).
- § Define the relations, using the **interval notation**.
- § Make explicitly use of **weak entities**.

### **The ER model should be based on the following information:**

- § A university consists of different **departments**. Each of them has a name and a unique number.
- § Departments are structured into **chairs** with unique names. They offer at least one lecture.
- § Each chair offers a number of **lectures** which are described with course number, title and description.
- **Exams** can be distinguished by its type. For each lecture two exams are offered: One normal exam and one repeat exam. The number of participants for an exam is not limited.
- § A **student** can register for any number of exams. Furthermore, a student is assigned to one department and has a matriculation number and a name.

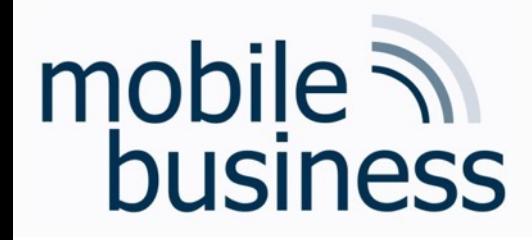

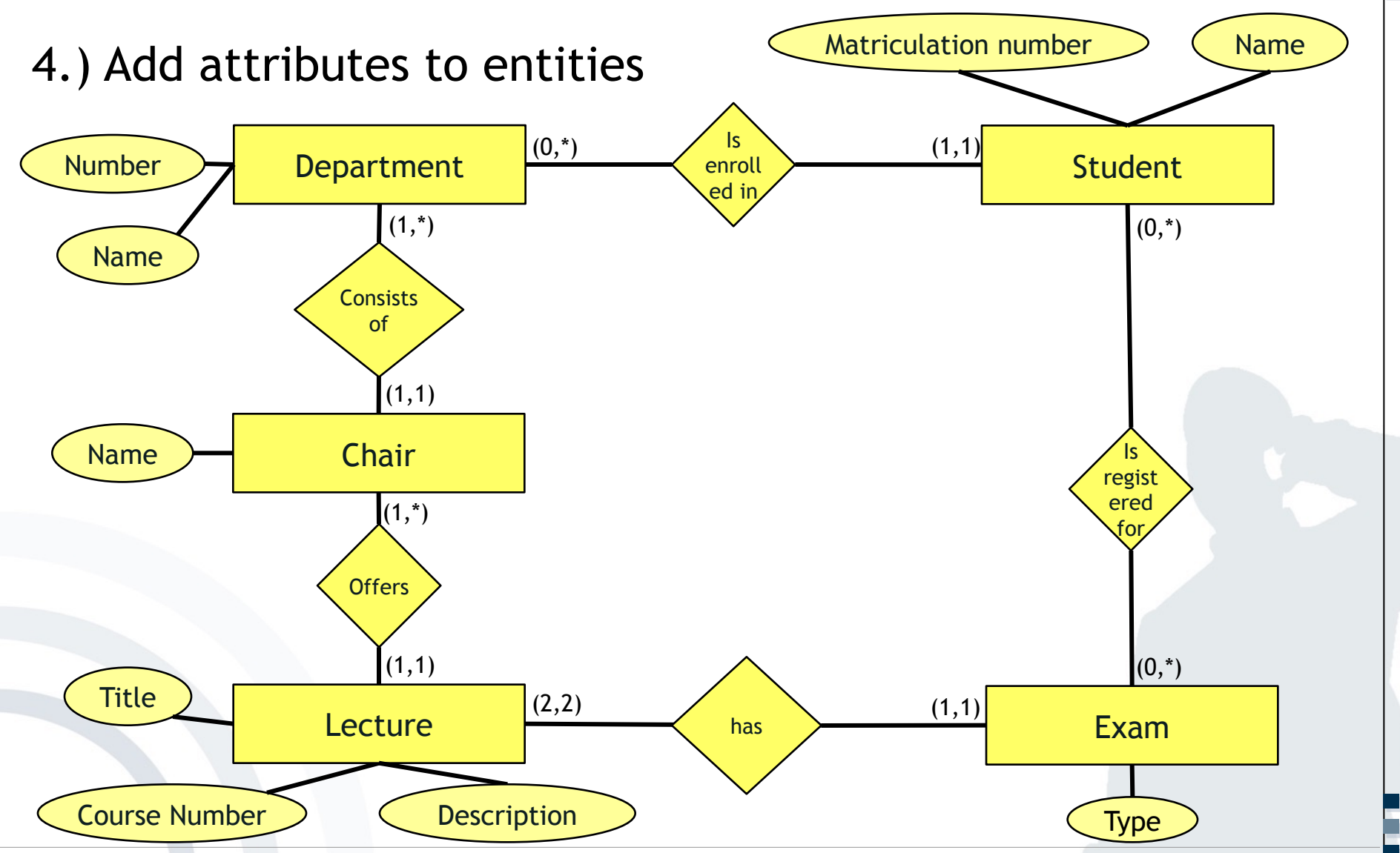

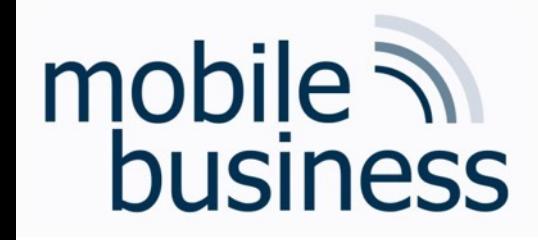

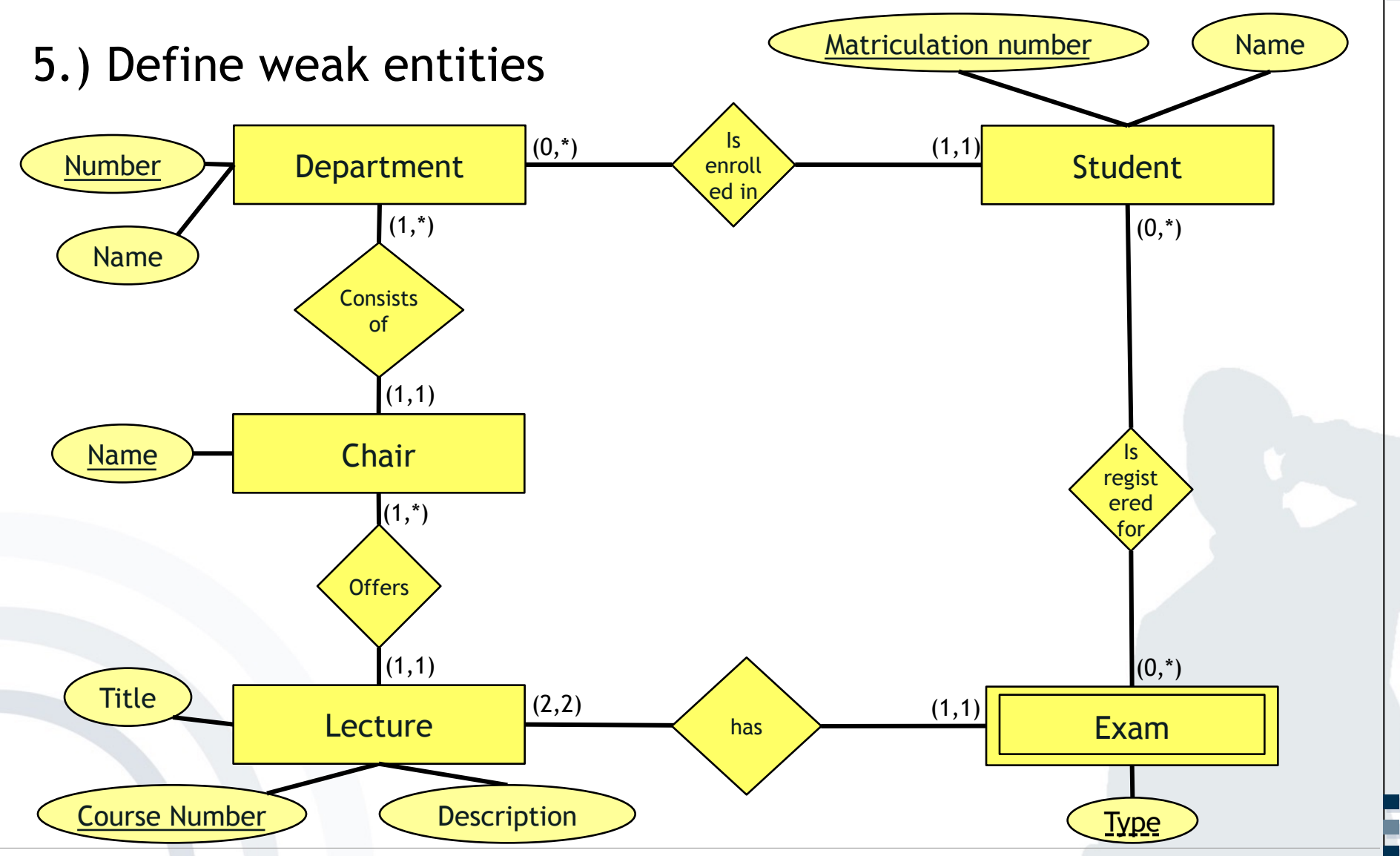

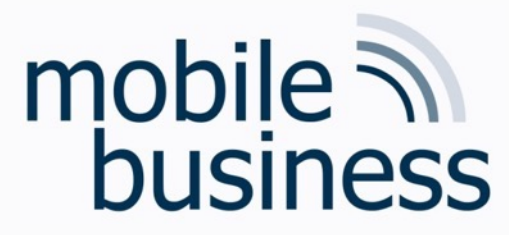

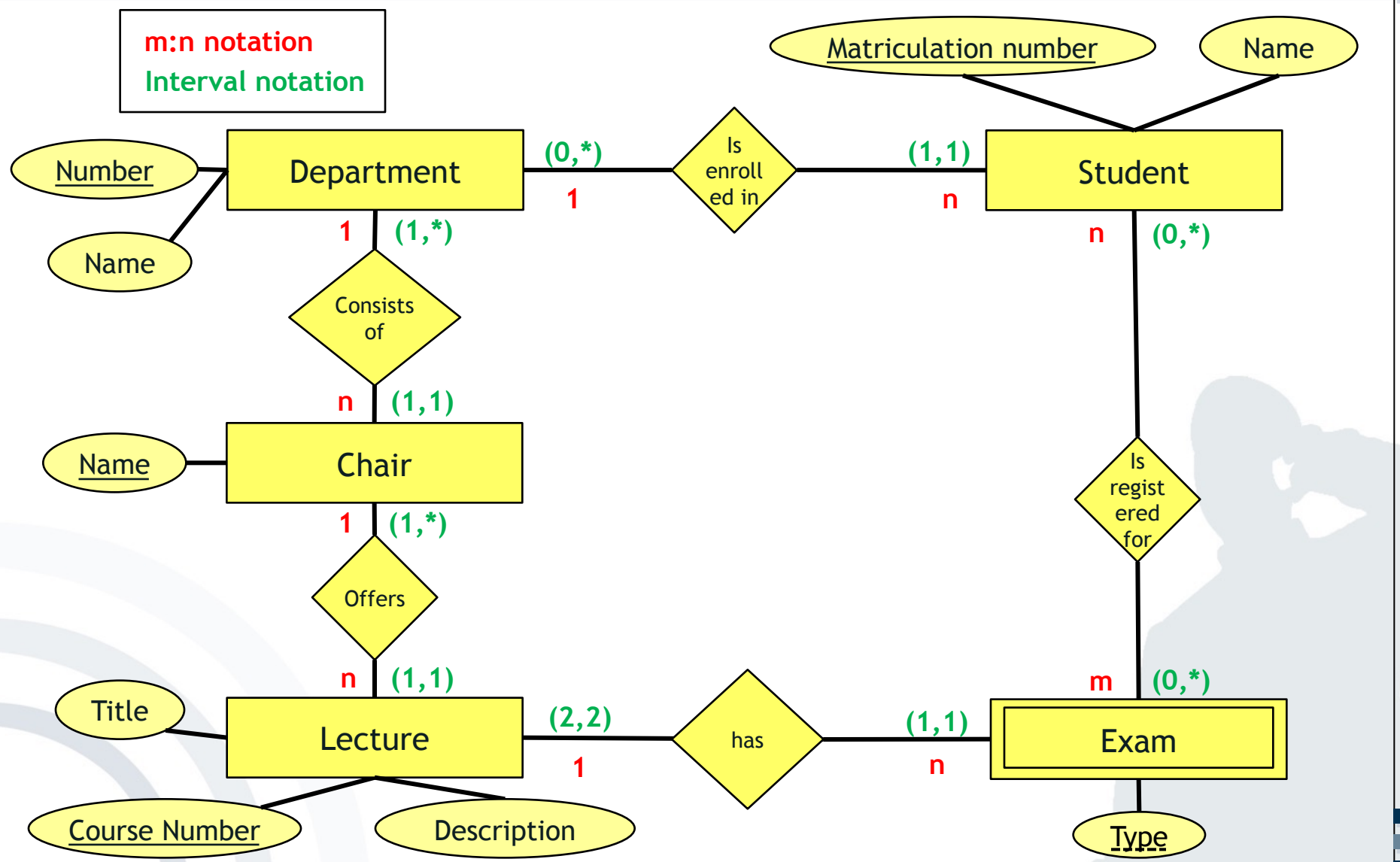

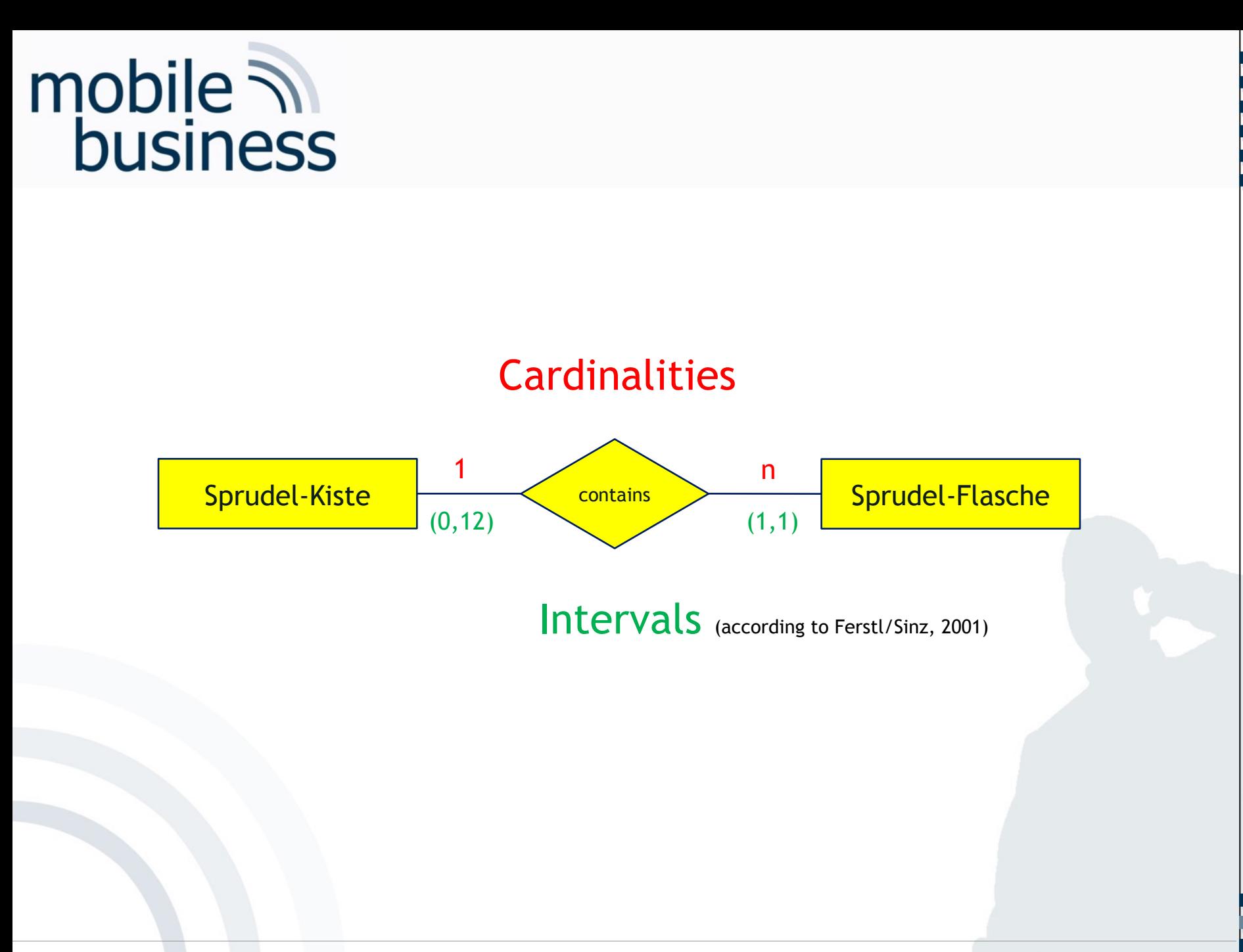

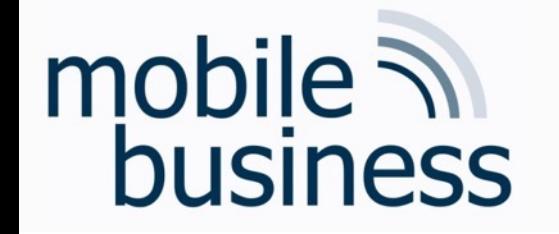

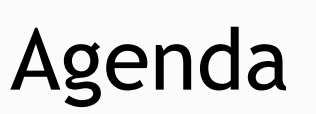

**Exercise 1: Entity Relationship Model** 

**Exercise 2: Deriving Relations from an ERM** 

**Exercise 3: SQL** 

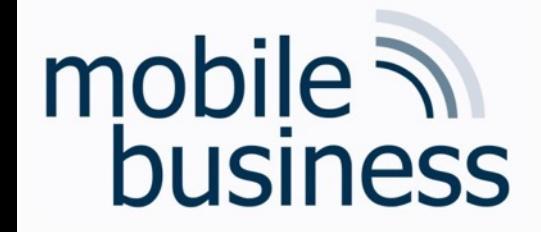

## Repetition: Deriving Relations from an ERM

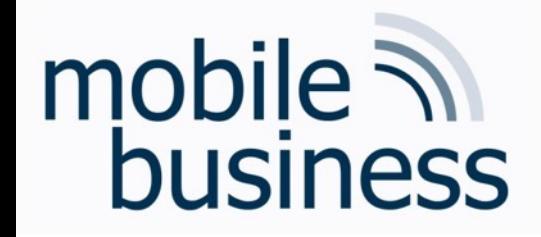

**The relation type with its corresponding attributes is derived from** the entity type.

Example:

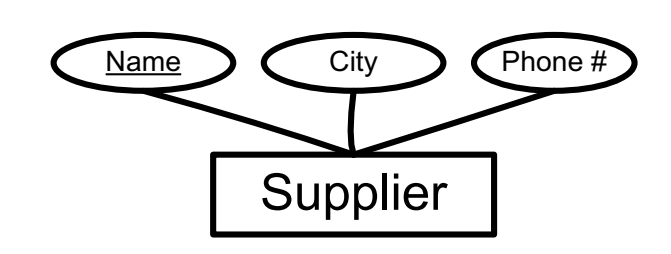

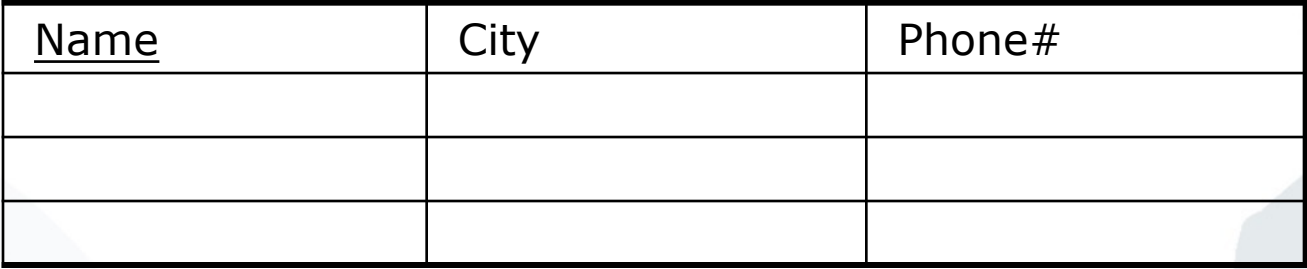

**. . .**

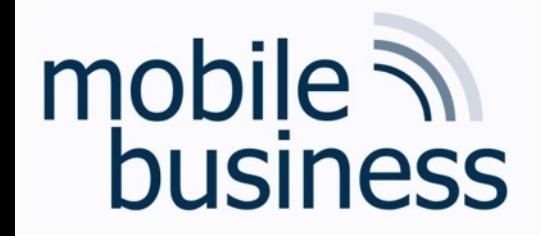

- A 1:1 relationship type does NOT become a relation on its own.
- The information is to be 'attached' to one of the involved entity types.

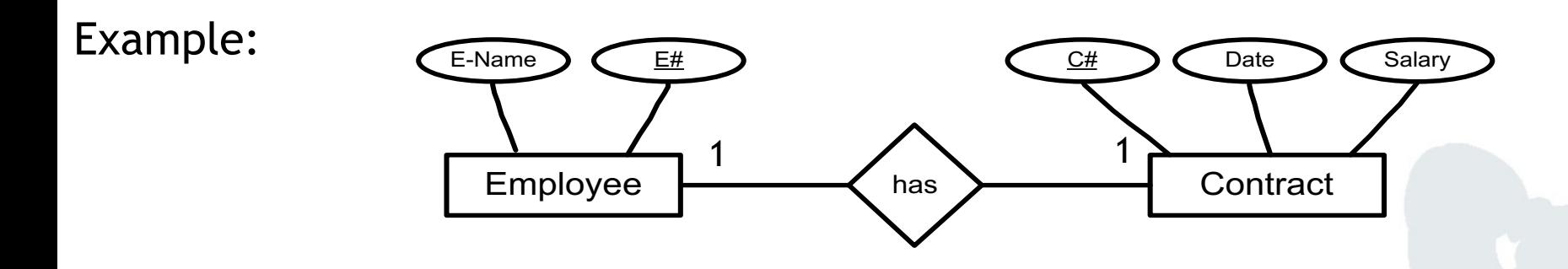

**. . .**

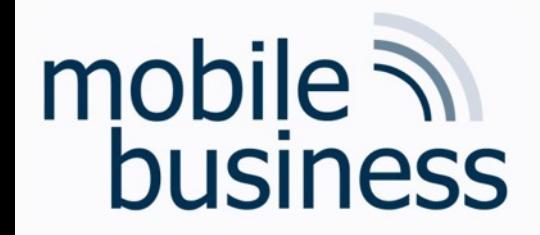

- A 1:1 relationship type does NOT become a relation on its own.
- The information is to be 'attached' to one of the involved entity types.

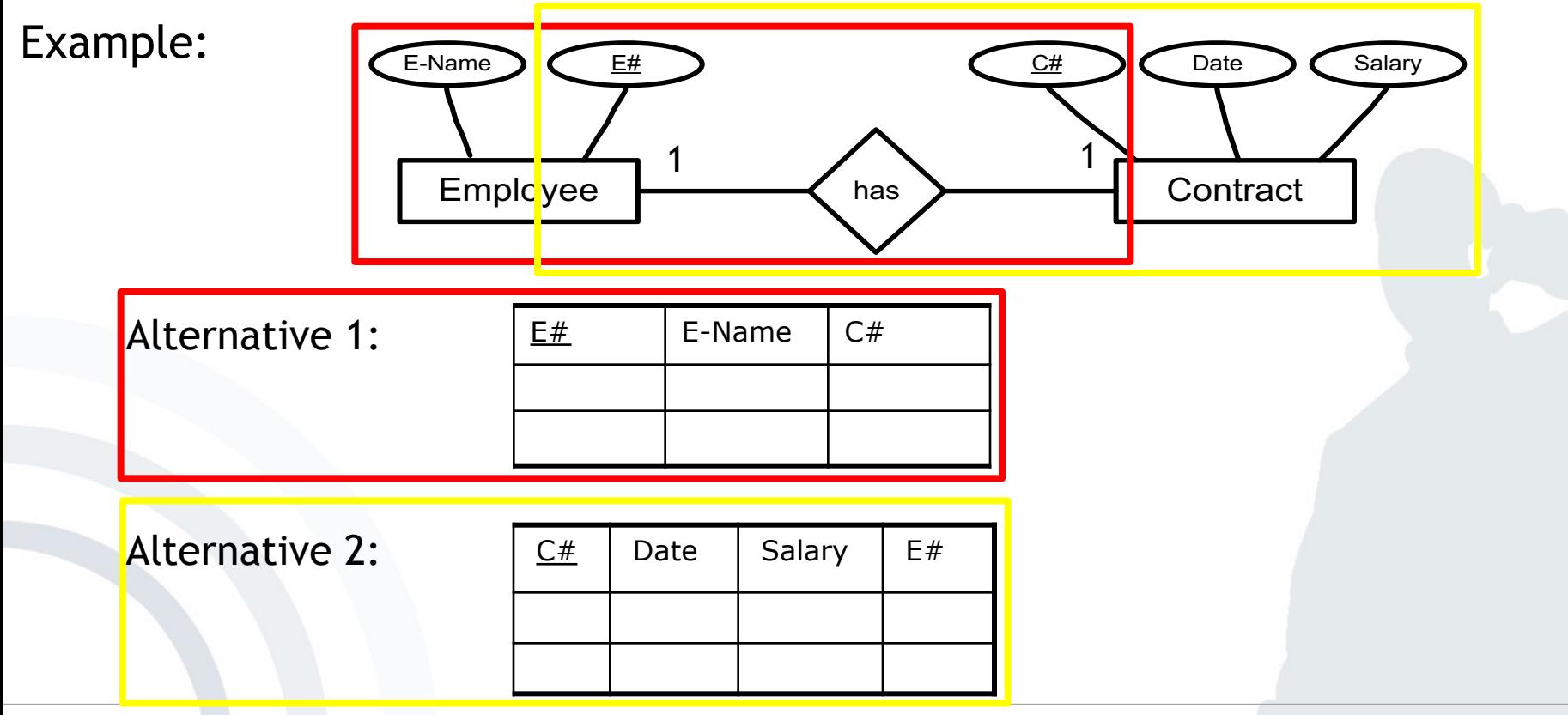

Wirtschaftsinformatik 2 (PWIN) WS 2023 - 2024, Chair of Mobile Business & Multilateral Security 23

**. . .**

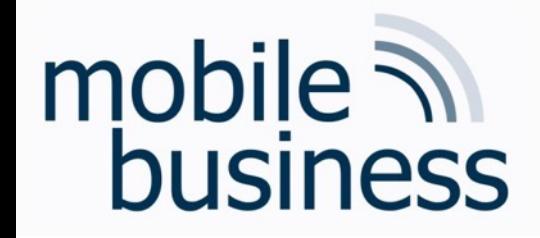

- A 1:n relationship type does NOT become a relation on its own.
- § The information is to be 'attached' to that relation that corresponds to the entity type with the n-signed edge.

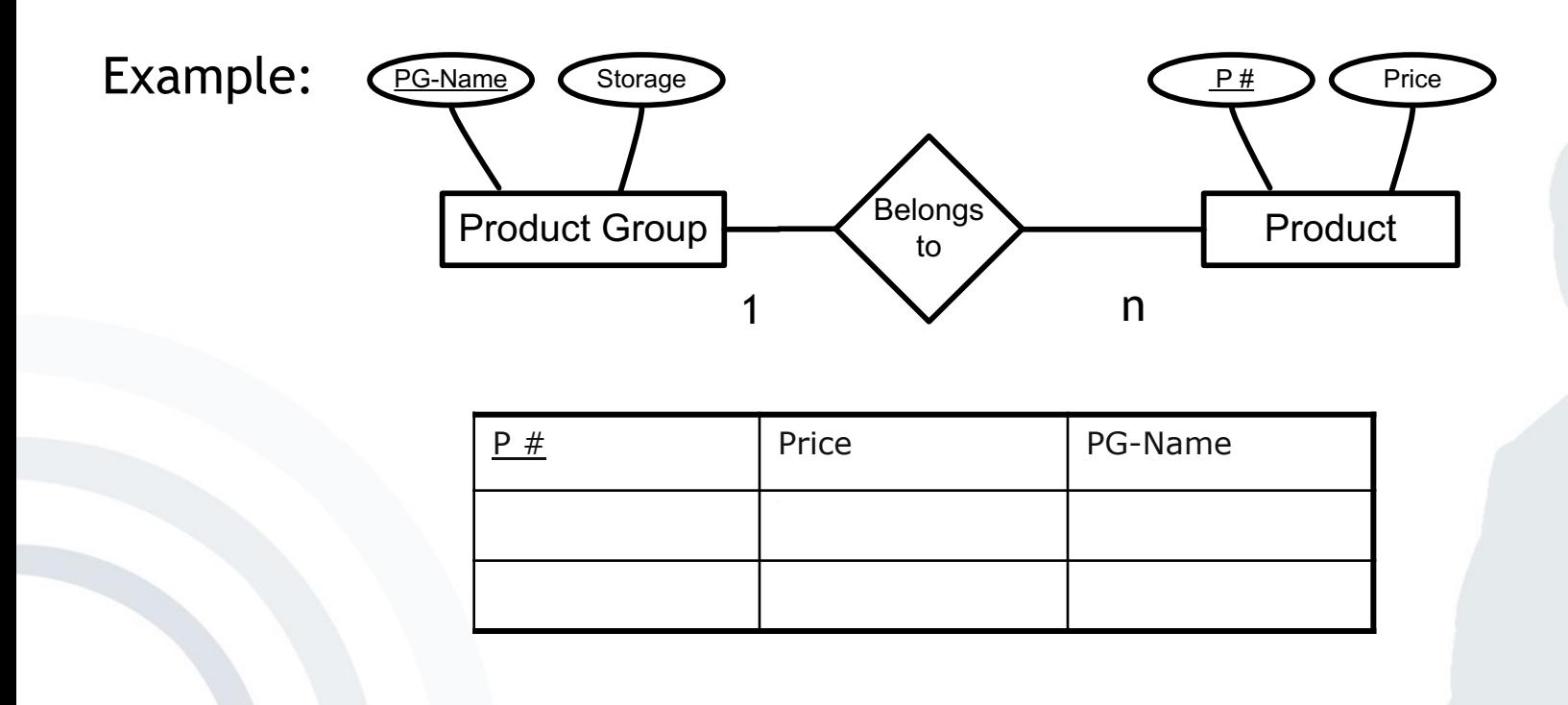

**. . .**

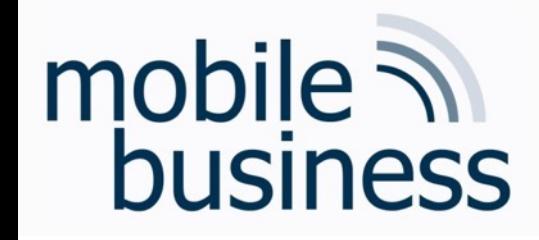

- **•** An n:m-relationship type induces an additional relation-type.
- **Fig.** The relation contains
	- § primary keys of involved entity types as attributes
	- and additional attributes of the relation types

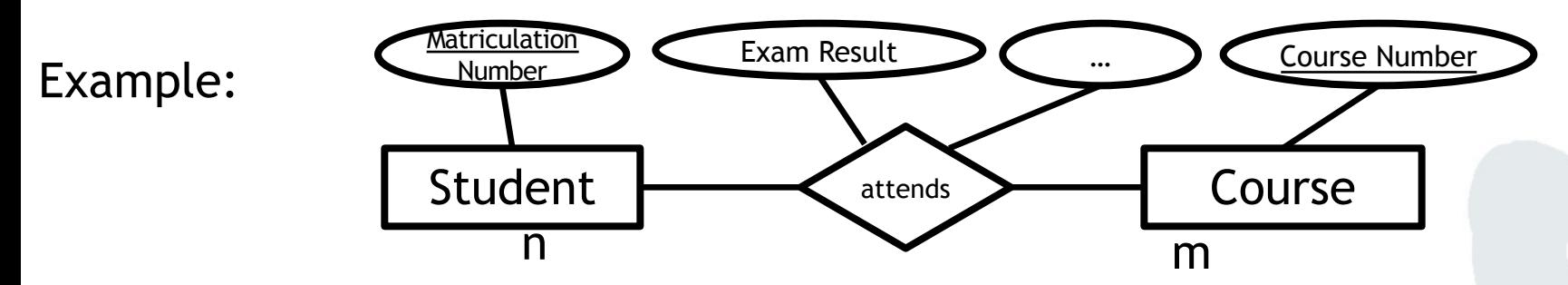

**. . .**

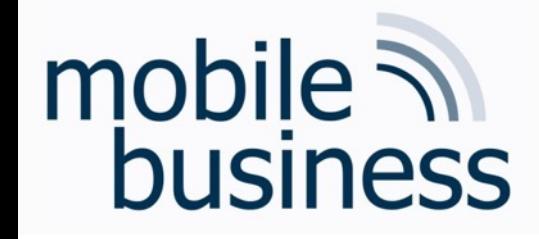

- § An n:m-relationship type induces an additional relation-type.
- **Fig.** The relation contains
	- § primary keys of involved entity types as attributes
	- and additional attributes of the relation types

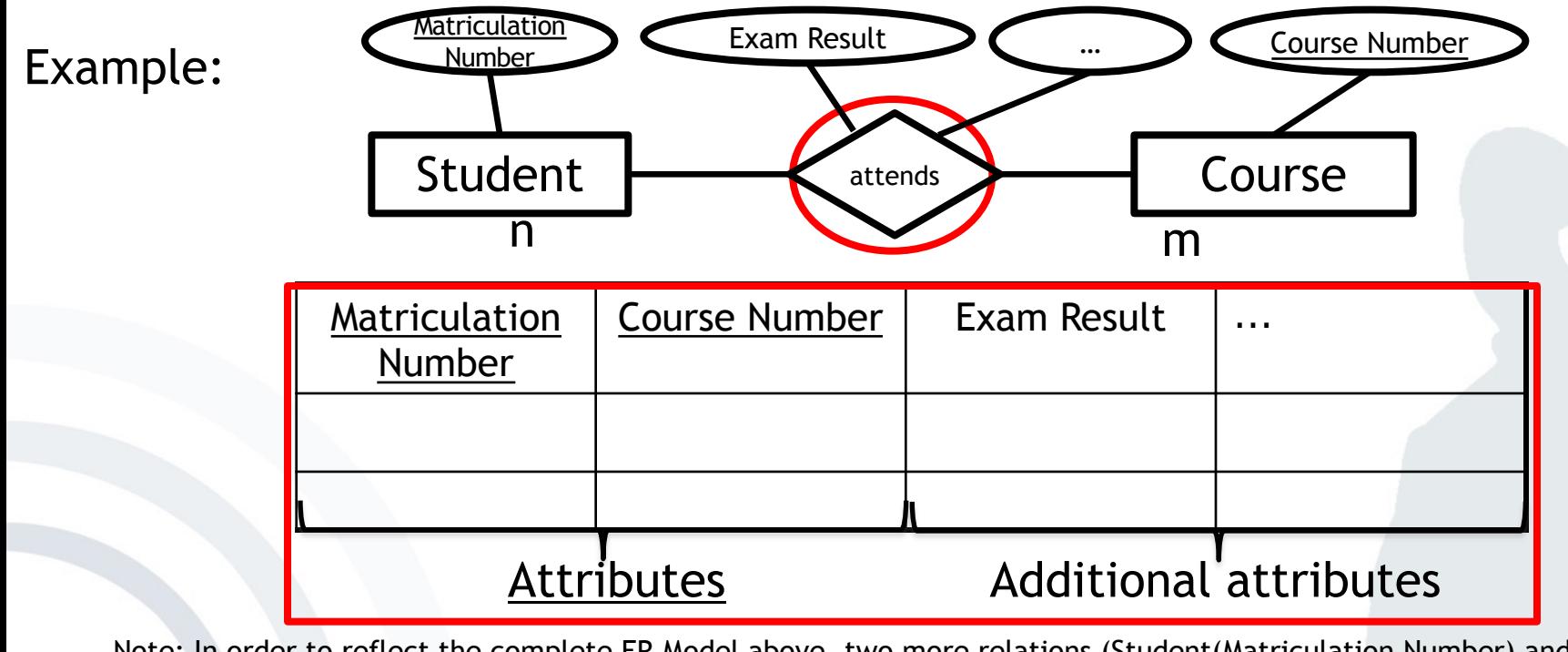

Note: In order to reflect the complete ER Model above, two more relations (Student(Matriculation Number) and Course (Course Number)) are required. The relation above connects both Student and Course entities.

**. . .**

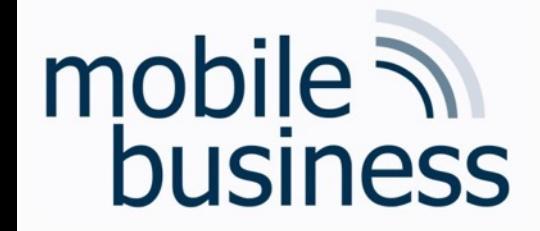

### Exercise 2: Deriving Relations from an ERM

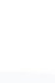

### Exercise 2a) 1:n-Relationship

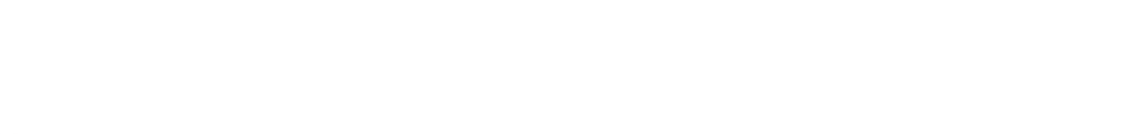

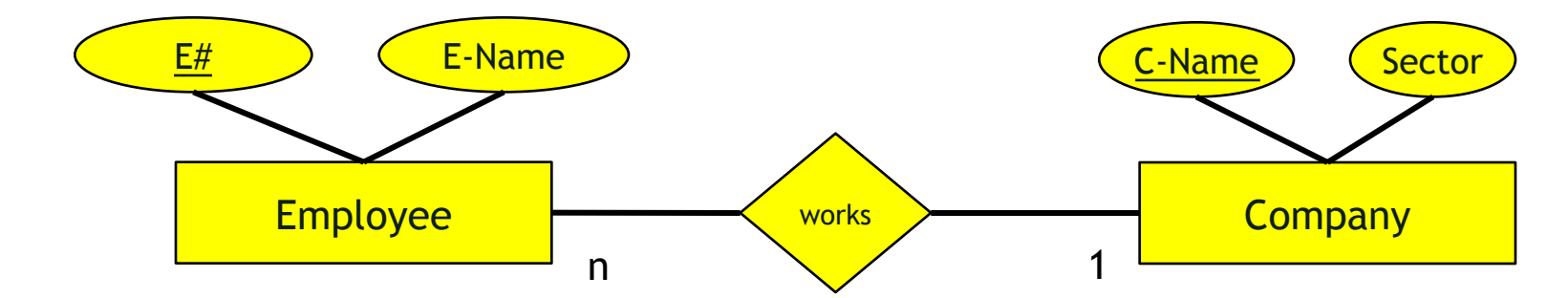

# mobile **and**<br>business

### Exercise 2a) 1:n-Relationship

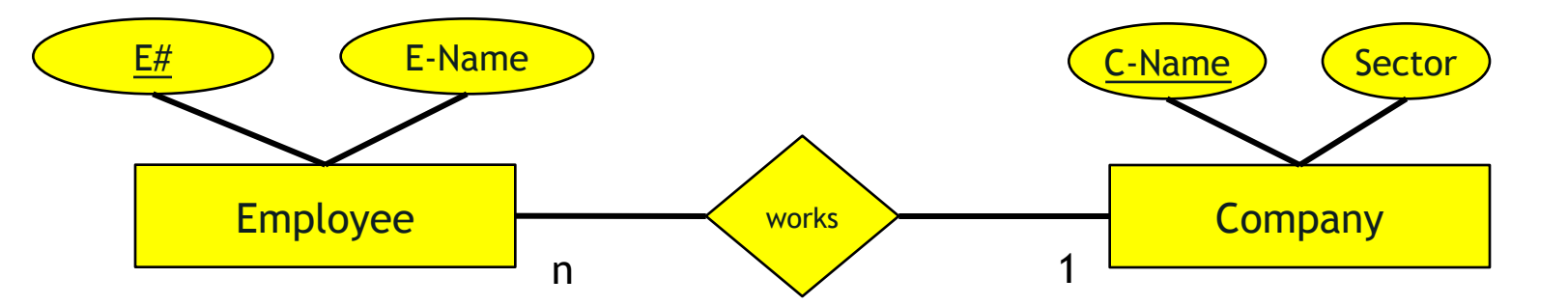

### Employee:

mobile **and**<br>business

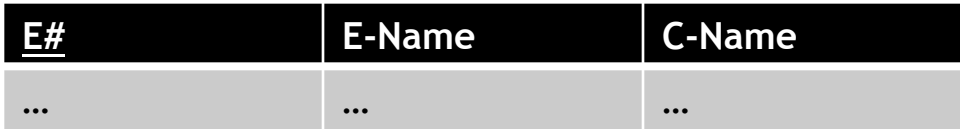

### Company:

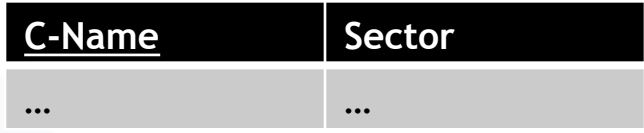

**. . .**

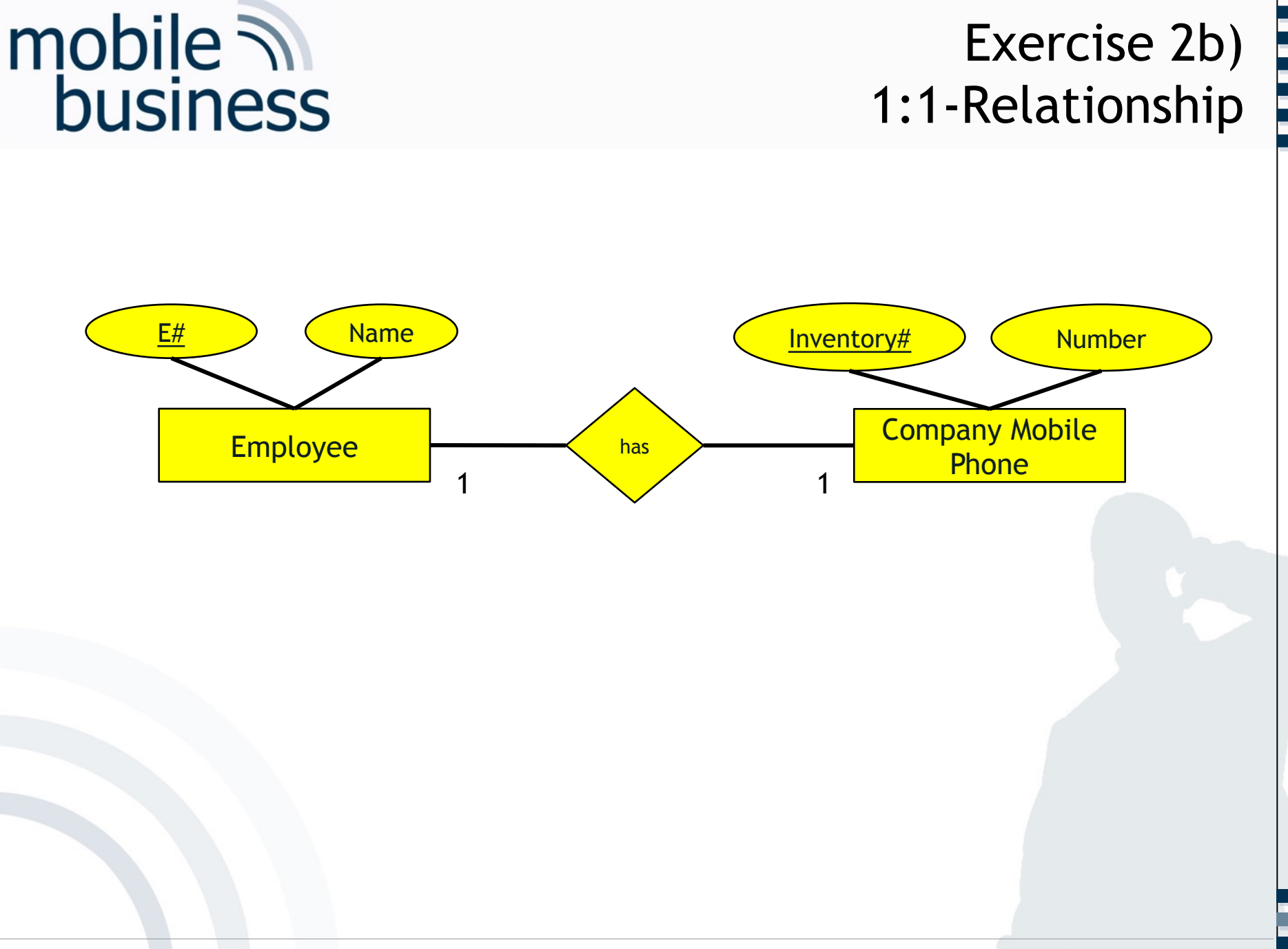

### Wirtschaftsinformatik 2 (PWIN) WS 2023 - 2024, Chair of Mobile Business & Multilateral Security 31 Company Mobile Phone: **Inventory# Number** … … Alternative 2

# mobile **in**<br>business

**or**

### Exercise 2b) 1:1-Relationship

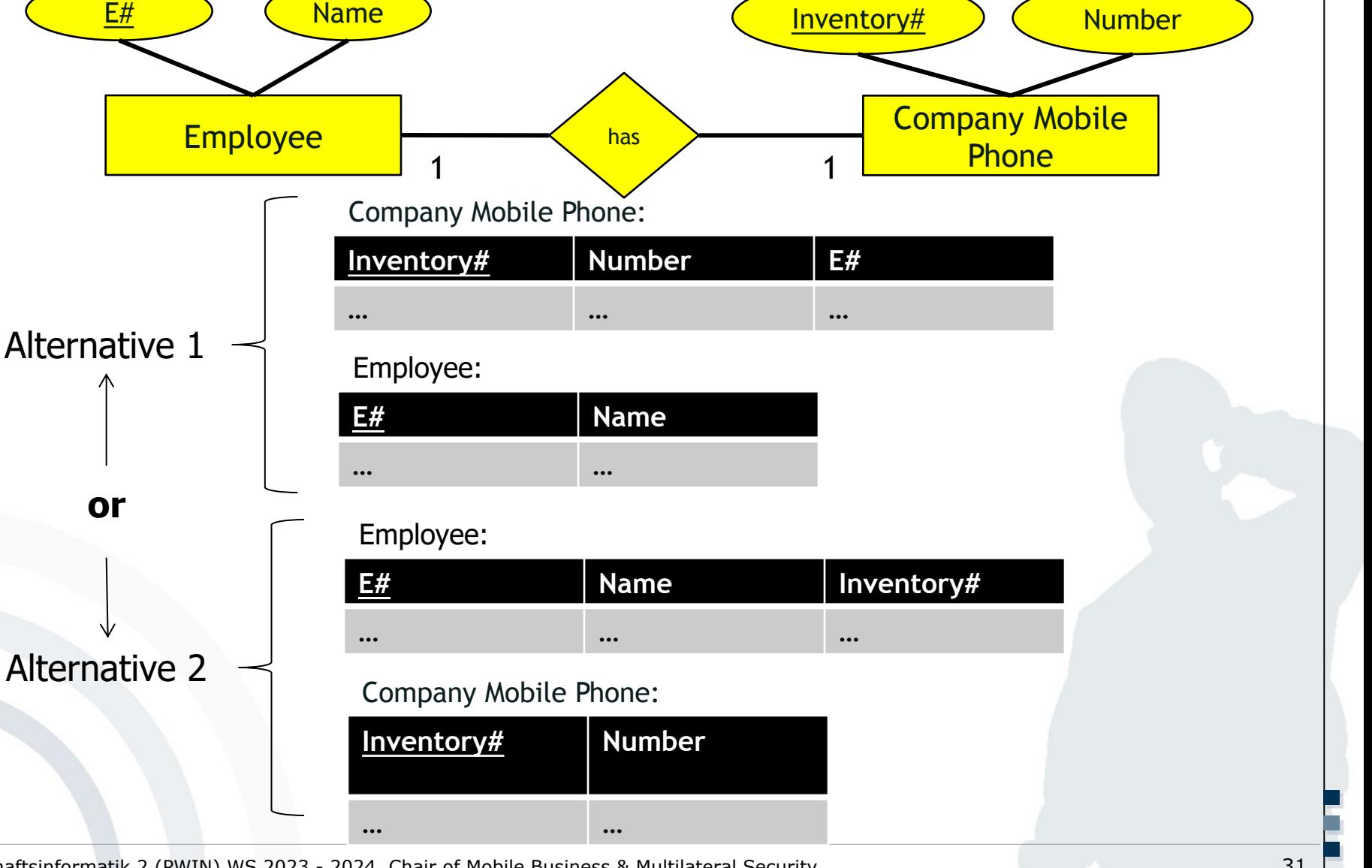

# Exercise 2c) n:m-Relationship

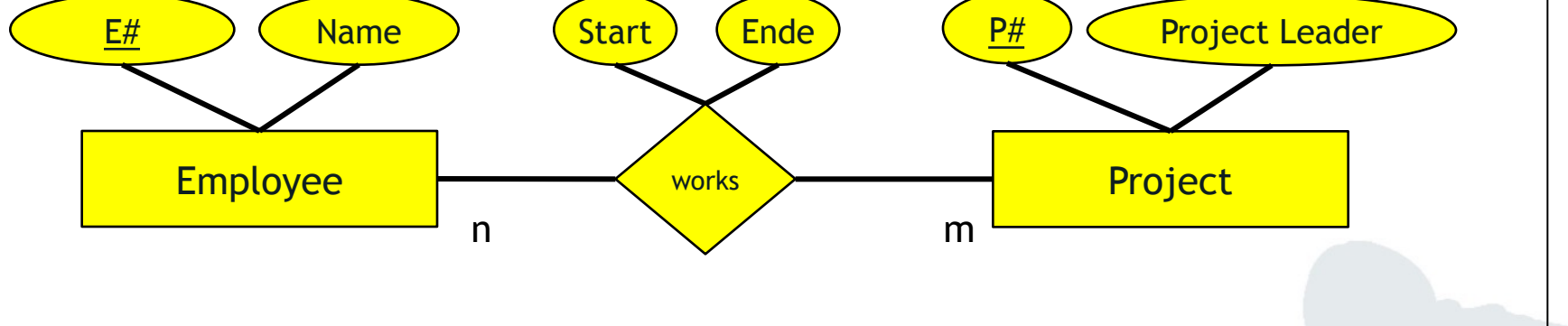

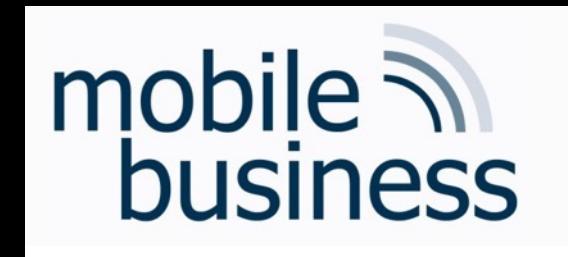

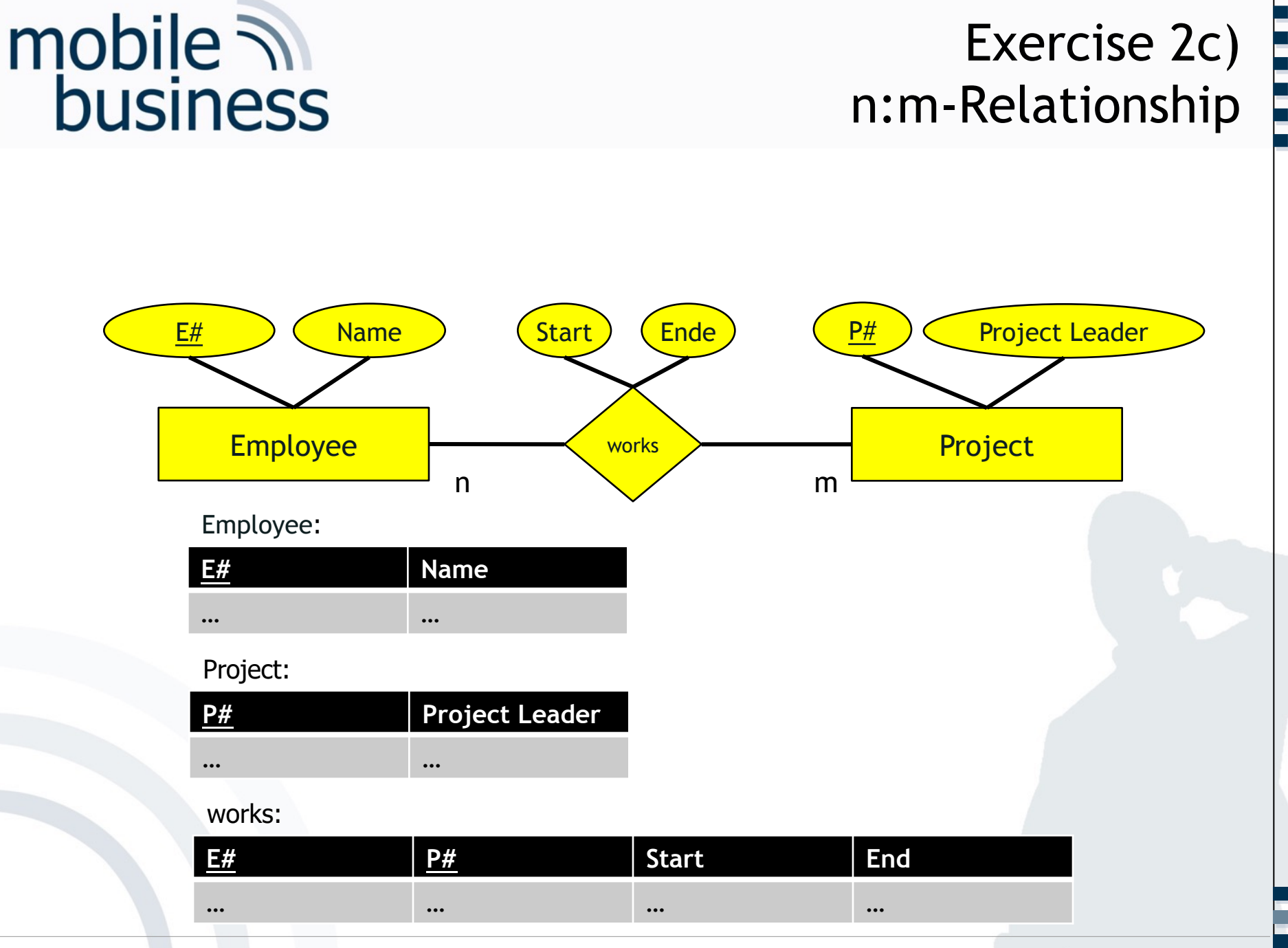

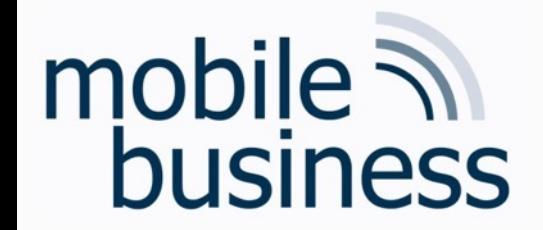

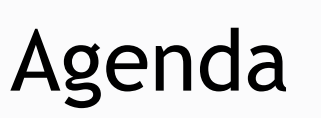

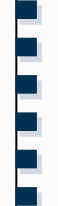

- Exercise 1: Entity Relationship Model
- Exercise 2: Deriving Relations from an ERM

§ Exercise 3: SQL

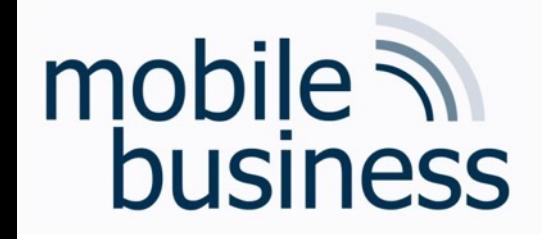

# Exercise 3: SQL

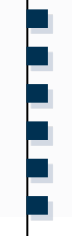

Write the appropriate SQL statements to answer the following questions and draw the table which will be returned as a result.

The Fortune Bank database consists of the four tables branch, customer, loan and borrower.

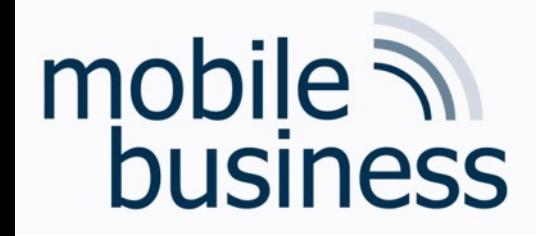

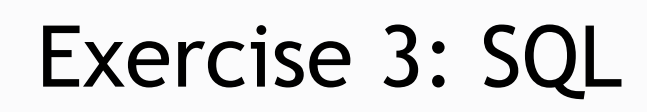

### Database: Fortune Bank

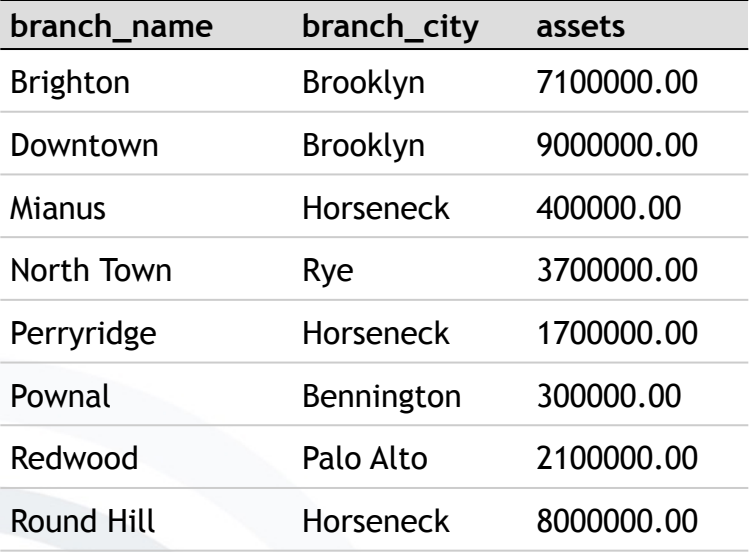

### Table: branch Table: customer

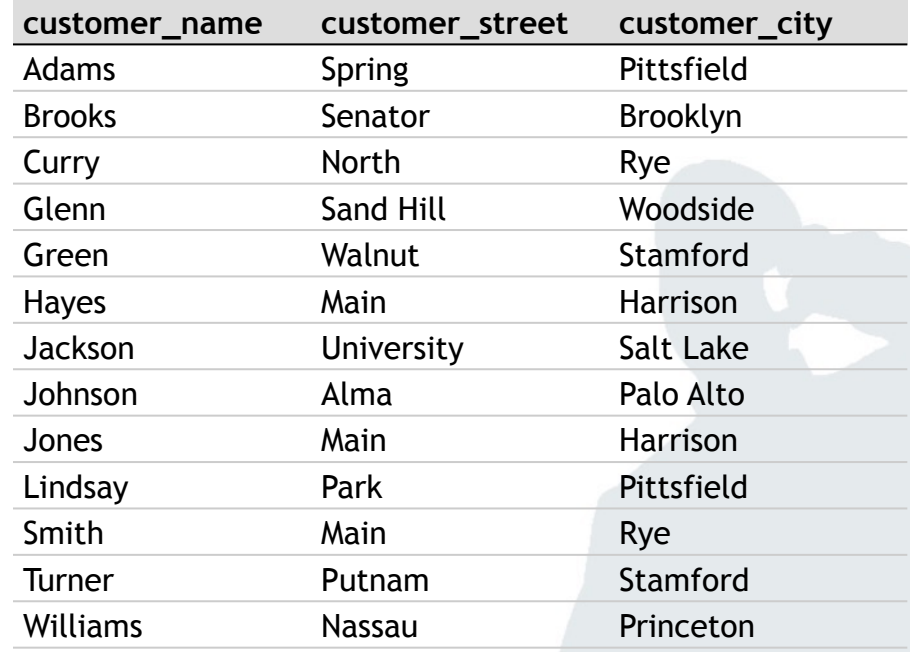

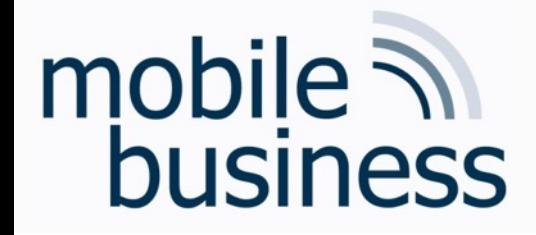

## Exercise 3: SQL

### Database: Fortune Bank

### Table: Ioan

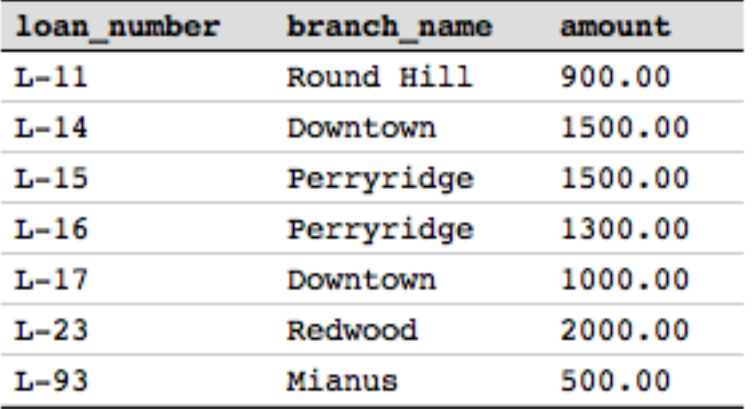

### Table: borrower

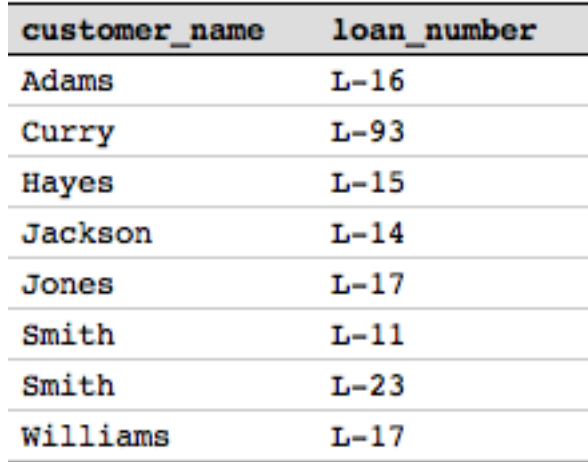

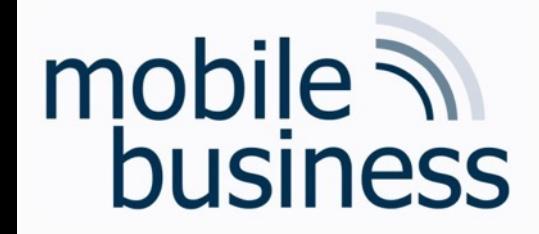

# Exercise 3 a): SQL

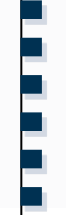

a) What is the average amount of loans over all branches?

**SELECT AVG**(amount) **FROM** loan

1242.857142

### Table: loan

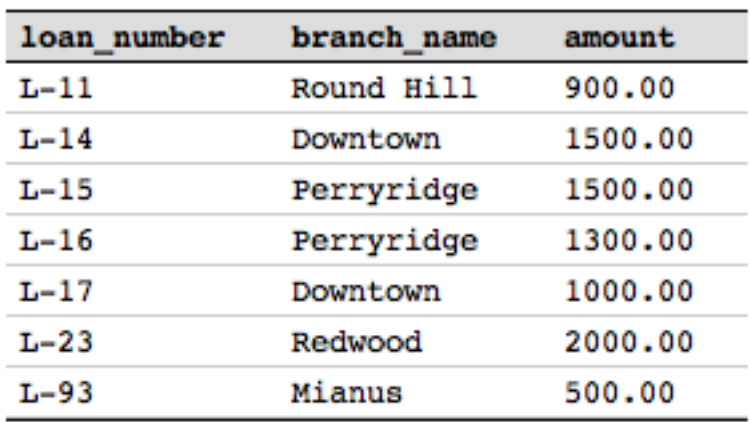

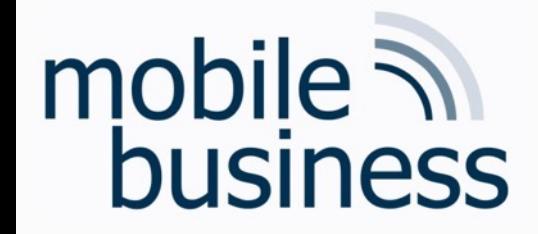

# Exercise 3 b): SQL

**……**

b) What is the total amount of loans granted by the Fortune Bank?

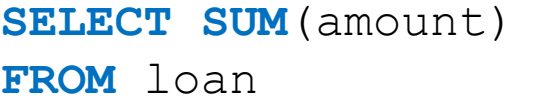

8700.00

### Table: loan

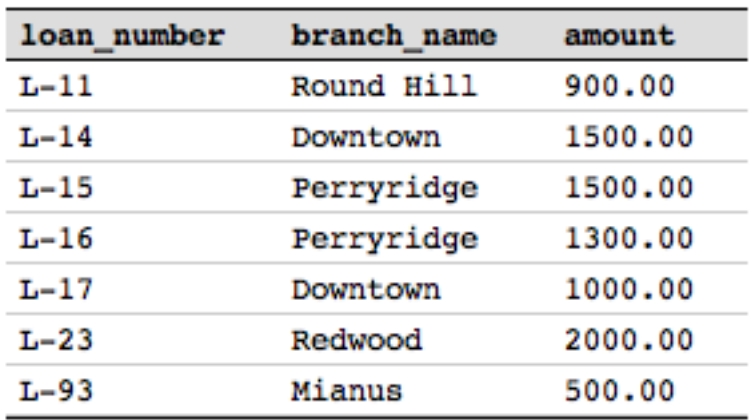

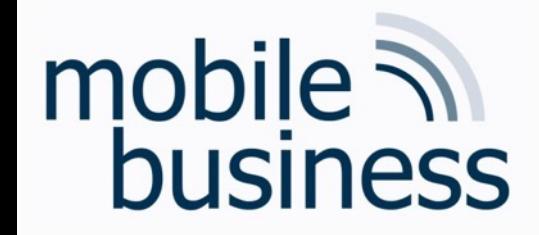

# Exercise 3 c): SQL

**……**

c) How many branches does the Fortune Bank have?

### **SELECT COUNT** (branch name) Table: branch **FROM** branch

### 8

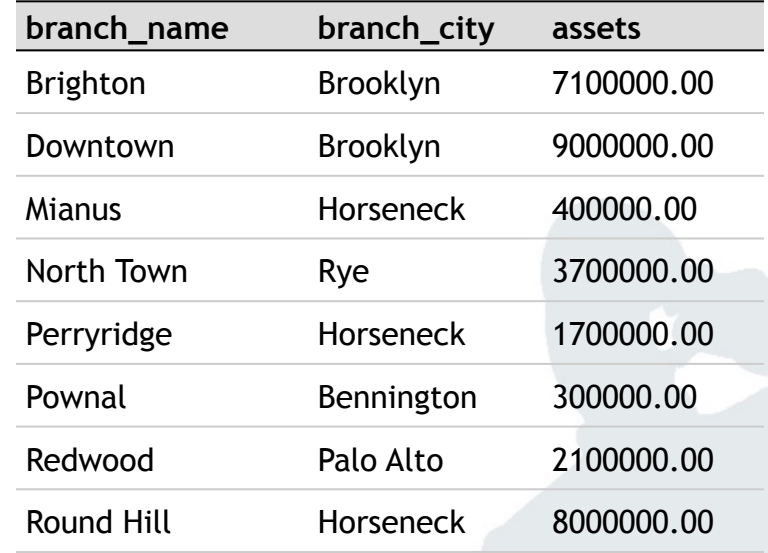

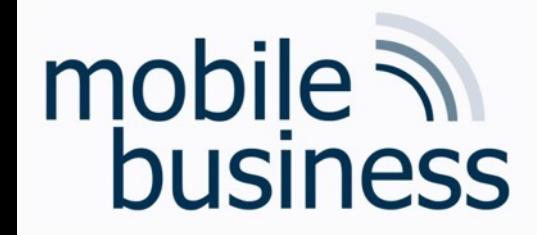

# Exercise 3 d): SQL

**……**

d) How many loans were granted exceeding \$1000 ?

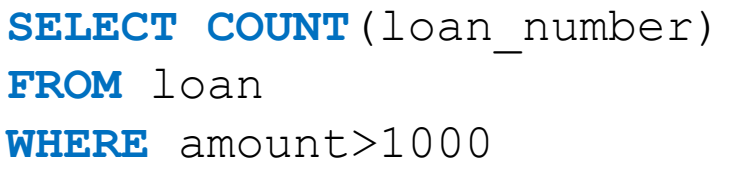

### Table: loan

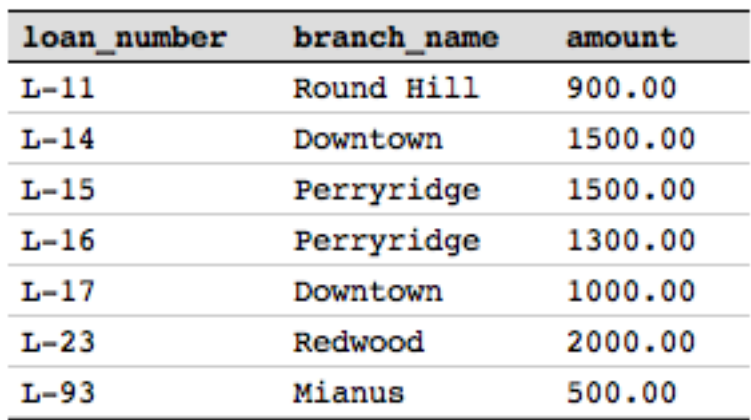

# Exercise 3 e): SQL

**Table: customer**

e) How many borrowers are serviced by the branch 'Downtown' and live in Princeton?

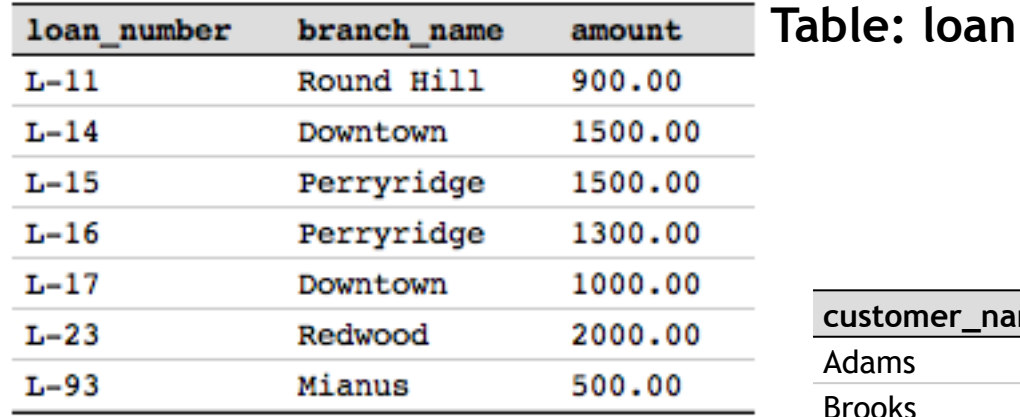

### **Table: borrower**

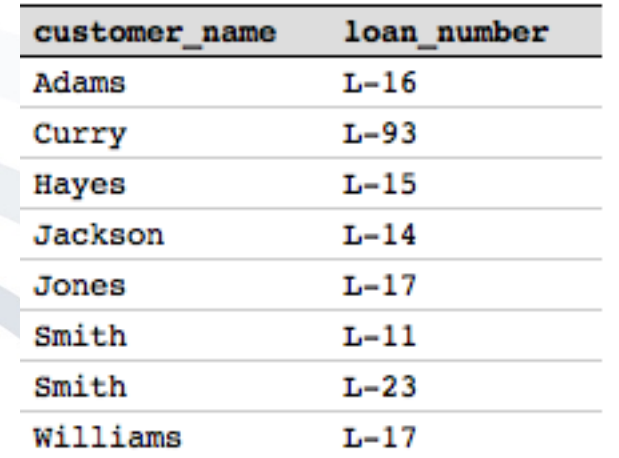

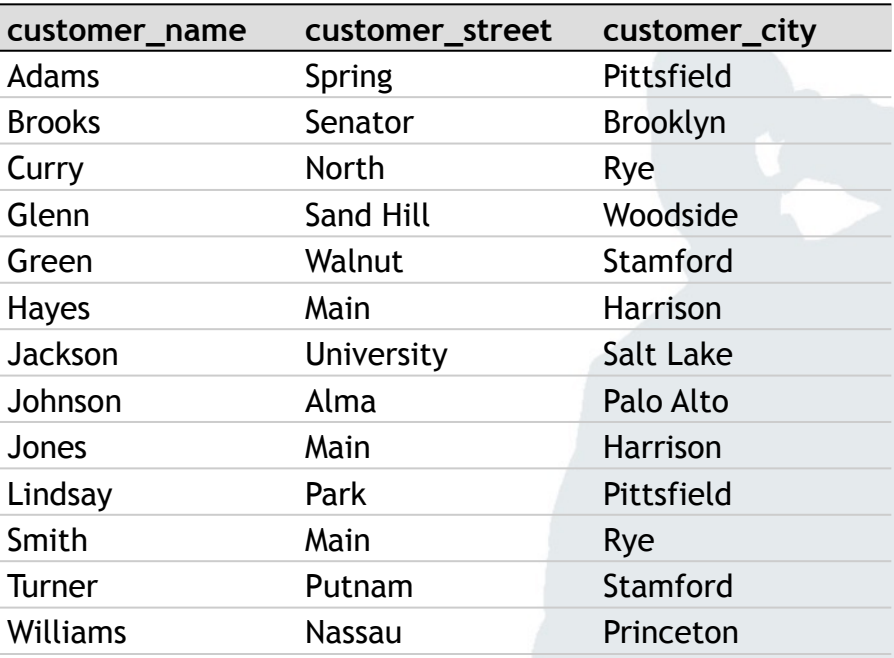

### Wirtschaftsinformatik 2 (PWIN) WS 2023 - 2024, Chair of Mobile Business & Multilateral Security 42

**. . .**

# mobile 7 business

# Exercise 3 e): SQL

e) How many **borrowers** are serviced by the **branch** 'Downtown' and **live** in Princeton?

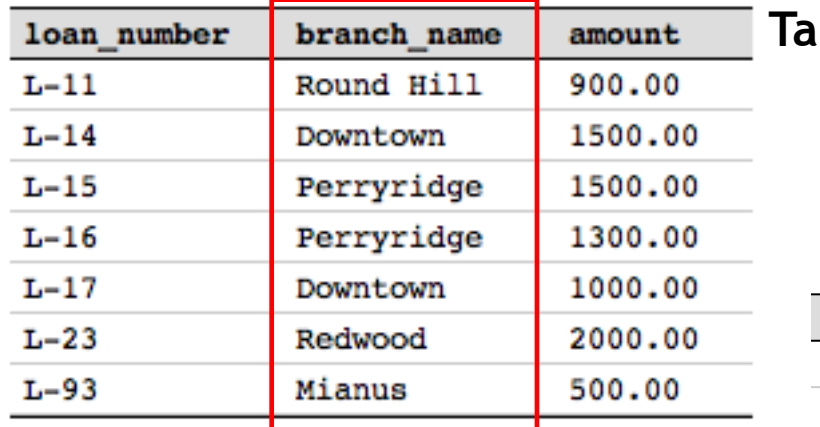

### **Table: borrower**

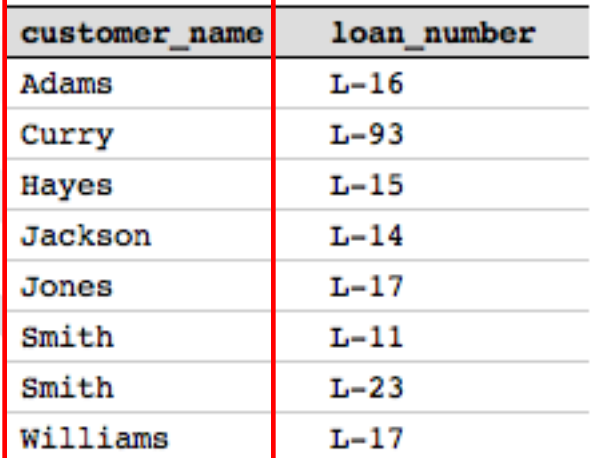

### **Table: loan**

### **Table: customer**

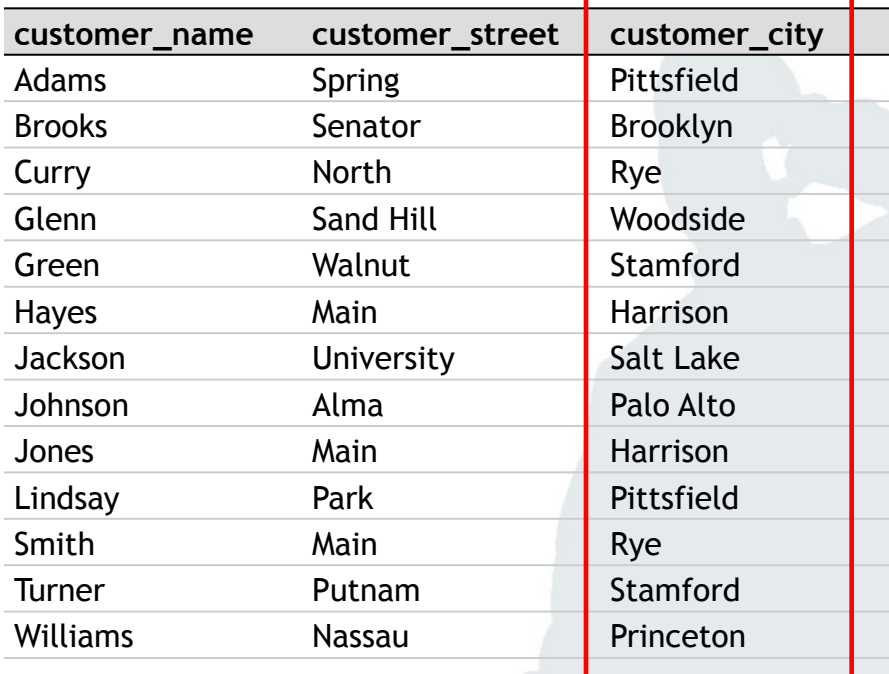

Wirtschaftsinformatik 2 (PWIN) WS 2023 - 2024, Chair of Mobile Business & Multilateral Security and the Chair of Mobile Business & Multilateral Security

**. . .**

# Exercise 3 e): SQL

e) How many borrowers are serviced by the branch 'Downtown' and live in Princeton?

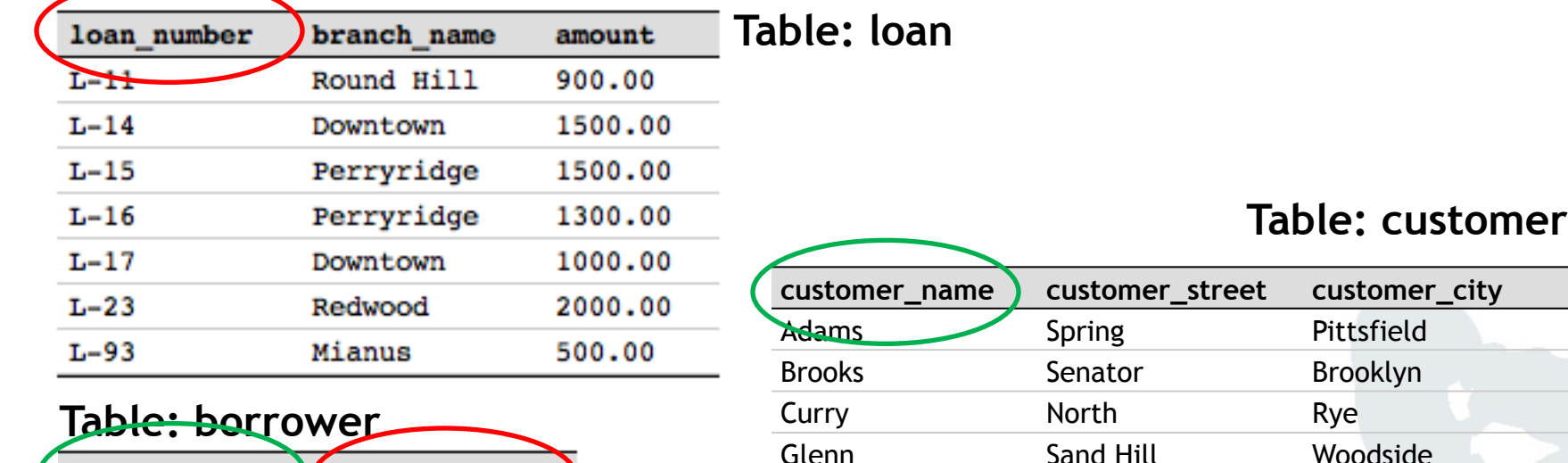

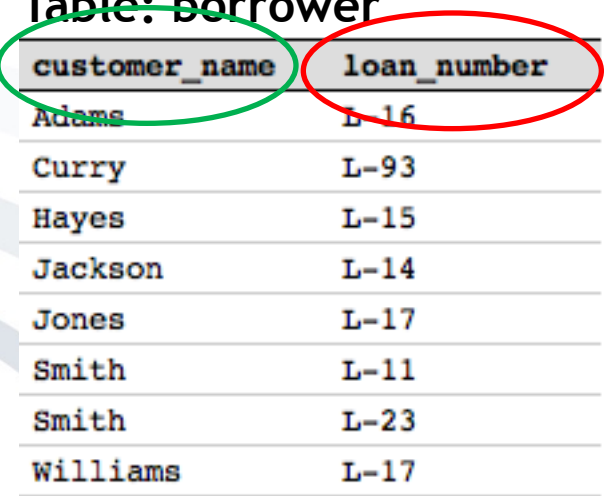

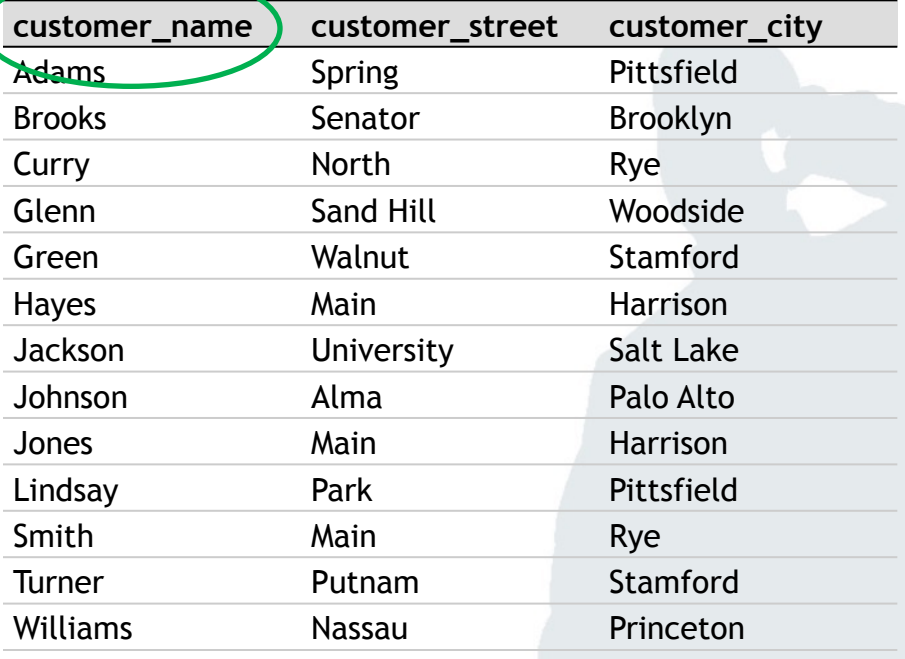

**. . .**

### **How many borrowers are serviced by the branch 'Downtown"** and live in Princeton?

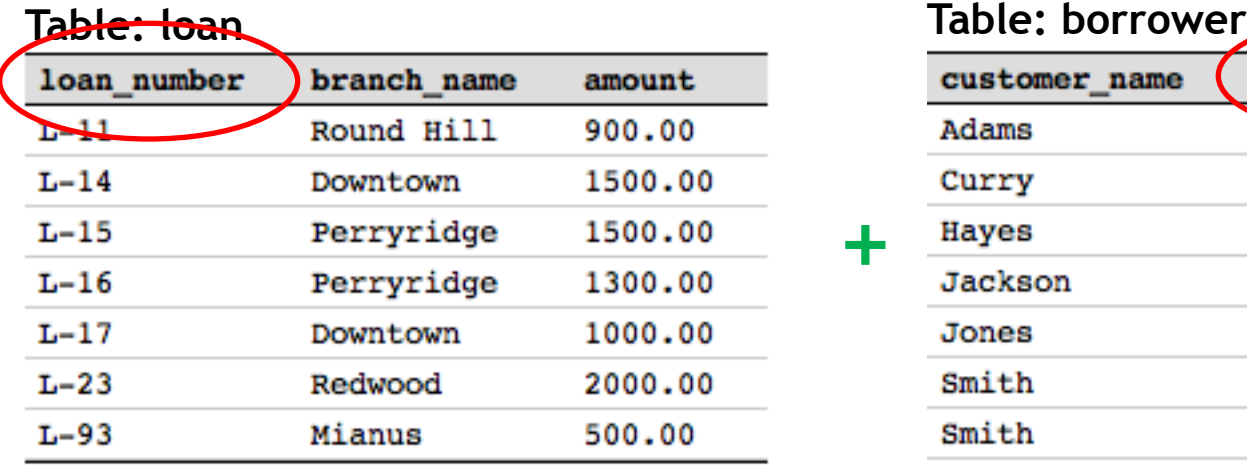

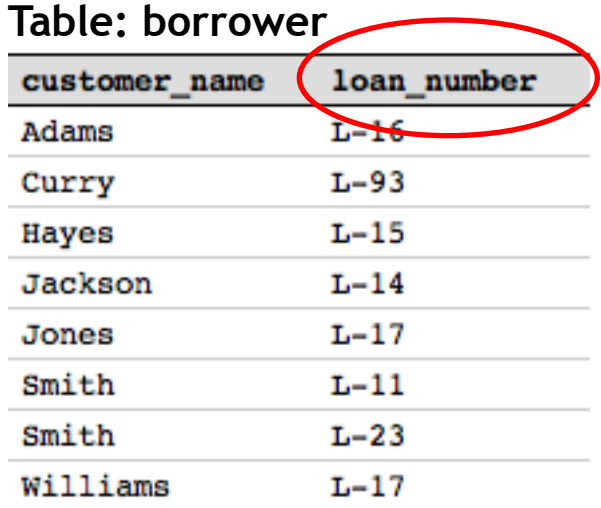

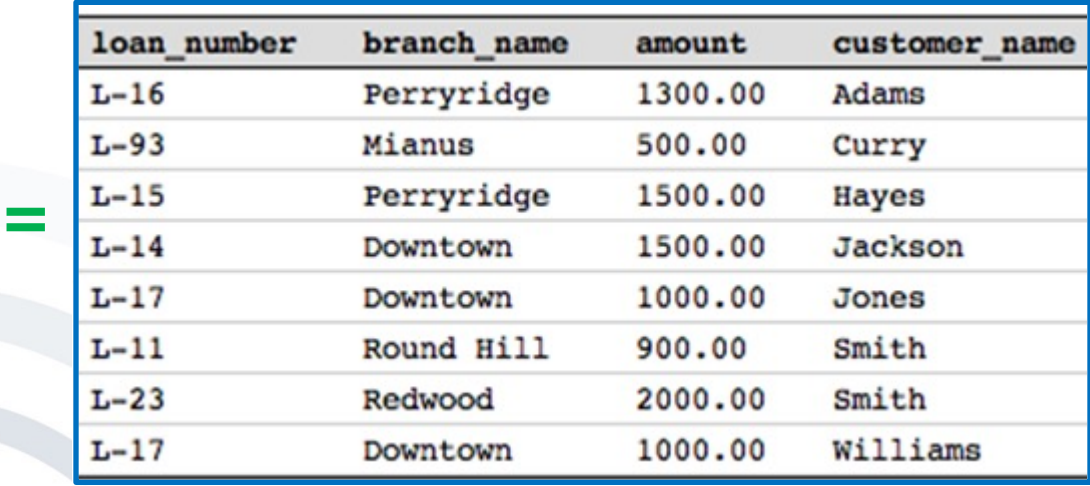

loan **INNER JOIN** borrower **ON** loan.loan\_number=borrower.loan\_number

**+**

**. . .**

### **How many borrowers** are serviced by the branch 'Downtown" and **live in Princeton**?

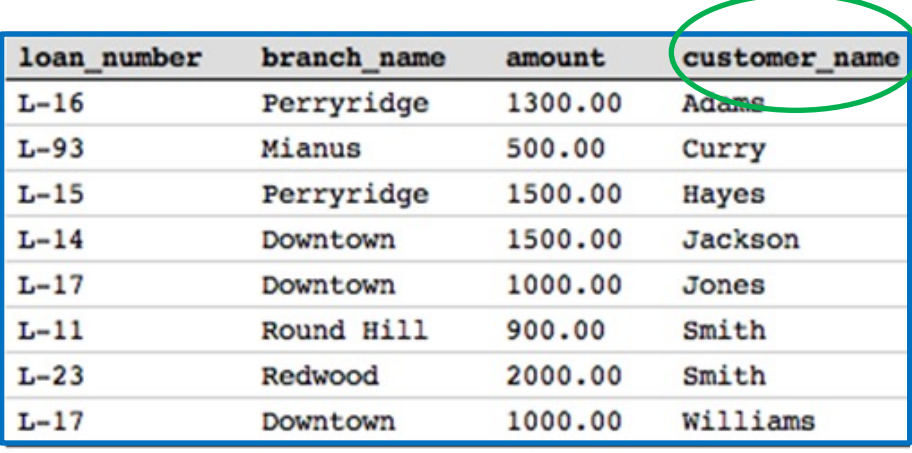

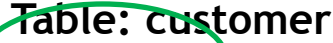

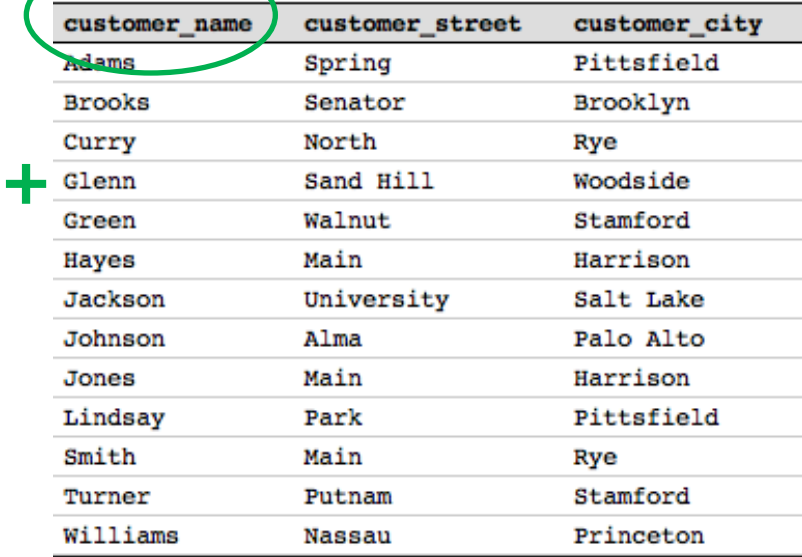

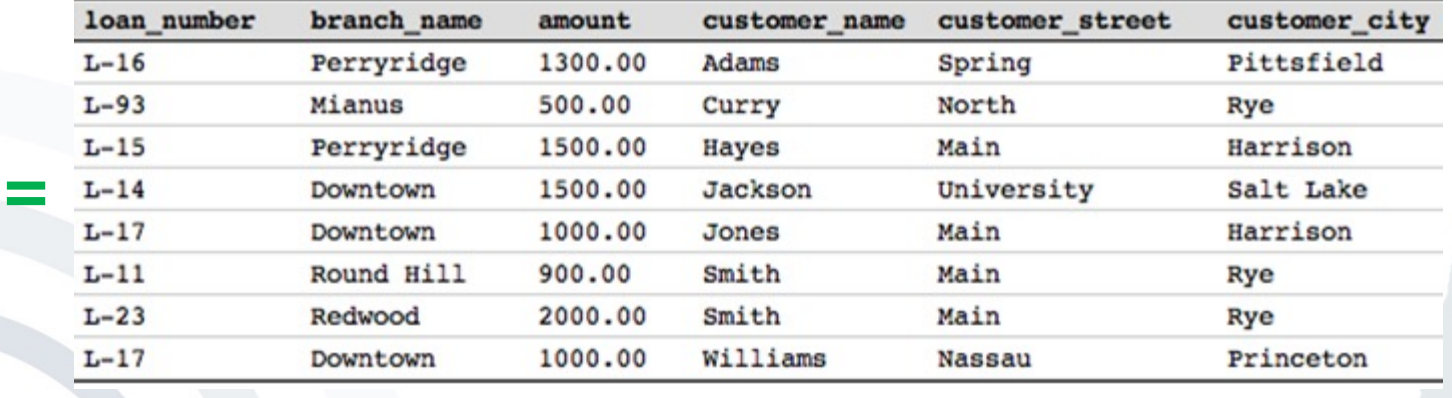

(loan **INNER JOIN** borrower **ON** loan.loan\_number=borrower.loan\_number) **INNER JOIN** customer ON borrower.customer name = customer.customer name

**. . .**

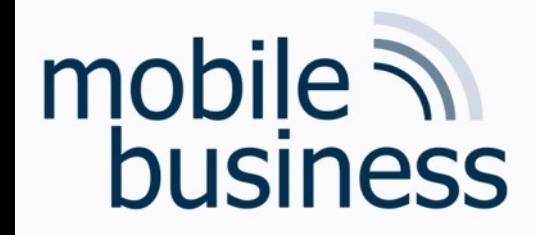

# Exercise 3 e): SQL

How many borrowers are serviced by the branch 'Downtown' and live in Princeton?

**SELECT COUNT**(customer.customer\_name) **FROM** (loan **INNER JOIN** borrower **ON** loan.loan\_number=borrower.loan\_number) **INNER JOIN** customer **ON** borrower.customer\_name = customer.customer\_name **WHERE** branch\_name='Downtown' **AND** customer\_city='Princeton'

**. . .**

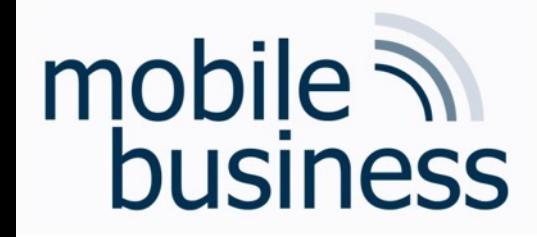

# Exercise 3 f): SQL

f) Insert a new loan in the table 'loan'.

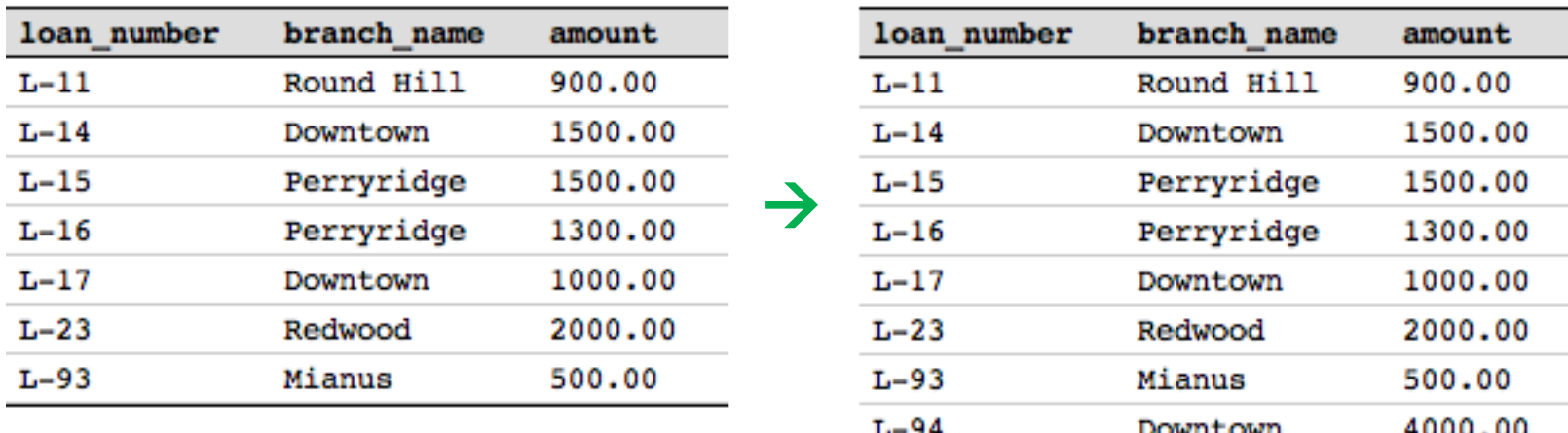

INSERT INTO loan (loan number, branch name, amount) VALUES  $('L-94', 'Downtown', 4000)$ 

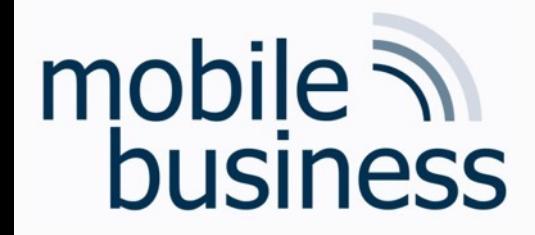

# Exercise 3 g): SQL

### g) Delete the previously inserted entry from the table 'loan'.

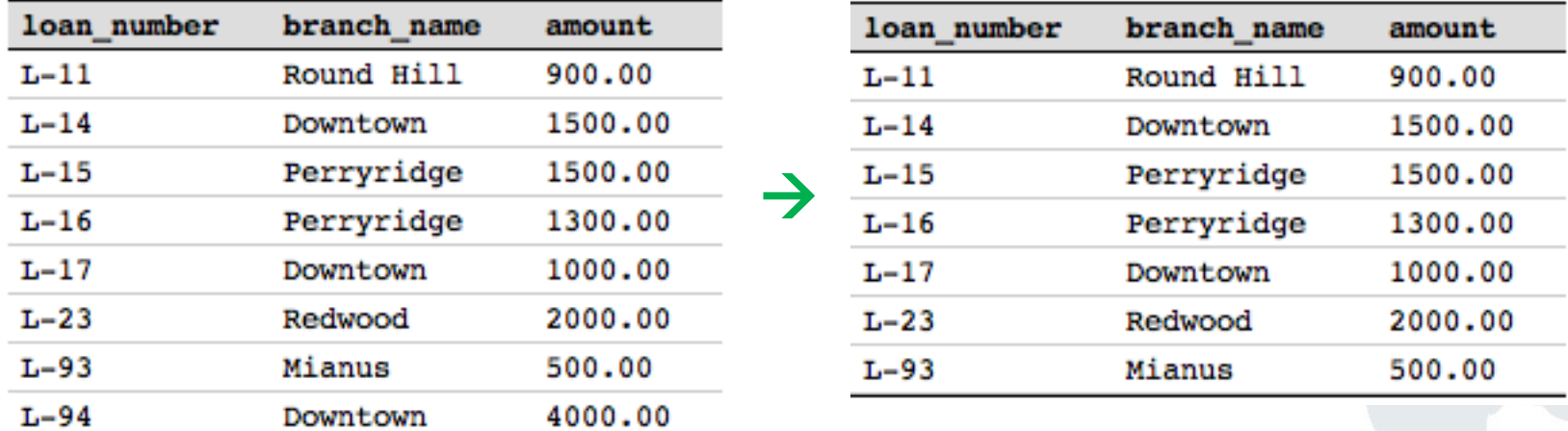

**DELETE FROM** loan WHERE loan number='L-94'

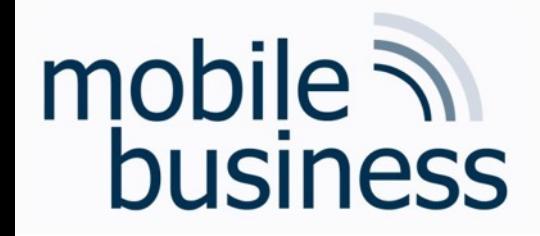

## How to learn SQL

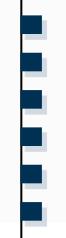

- W3Schools.com provides databases, exercises and explanations  $\blacksquare$ 
	- $\rightarrow$  Will be used in the mentoriums
- Mystery.knightlab.com provides a murder mystery game to learn  $\blacksquare$ SQL
	- $\rightarrow$  Find the murder in several police databases, using SQL

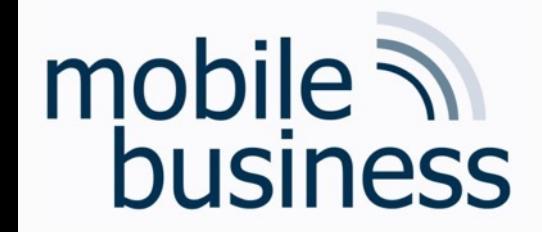

# Open Questions?